# Lenses and Mirrors: PST-optic v0.9 Examples

Manuel Luque<sup>∗</sup> Herbert Voß†

December 27, 2006

## Contents

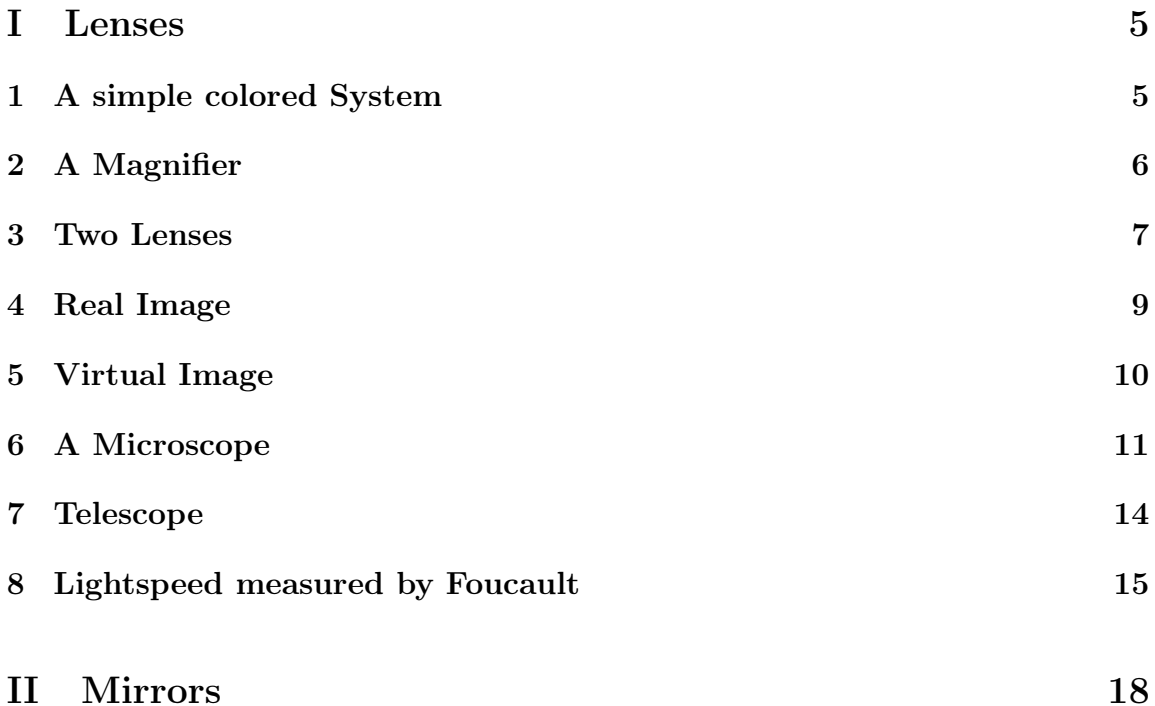

## <sup>∗</sup>Mluque5130@aol.com

†voss@perce.de

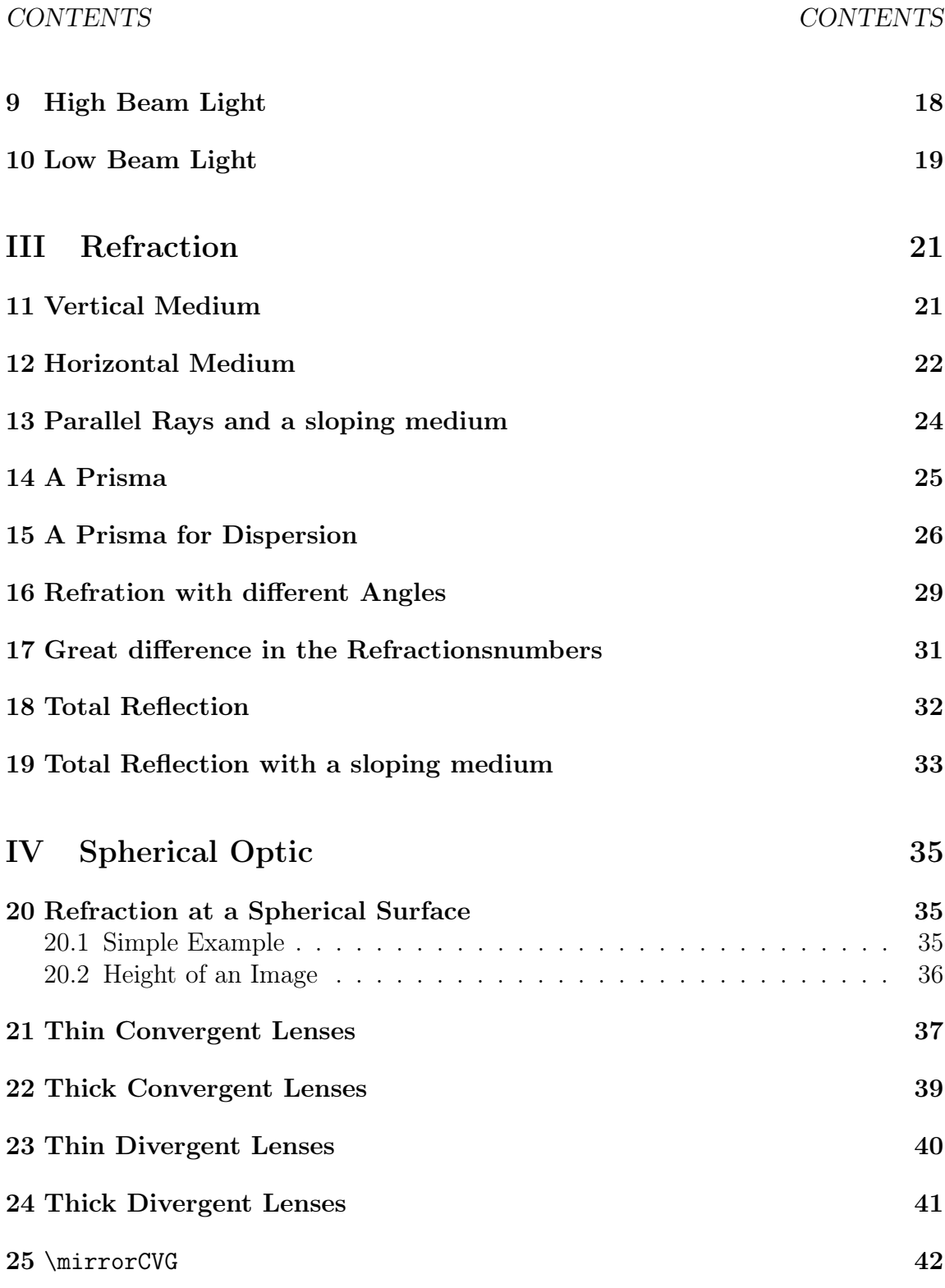

#### CONTENTS CONTENTS

### Introduction

pstricks writes pure PostScript<sup>[?]</sup> code, so it is not possible to run T<sub>E</sub>X files with pdfL<sup>A</sup>TEX when there are pstricks macros in the document. If you still need a PDF output use the package pdftricks.sty[?] or the for Linux free available program vlatex (<http://www.micropress-inc.com/linux/>) or build the PDF with ps2pdf  $(dvi \rightarrow ps \rightarrow pdf)$ .

If you need package graphicx.sty load it before any pstricks package. You do not need to load pstricks.sty, it will be done by pst-optic by default.

For more informations have a look into the documentations.

This PDF file was created with the vlatex program from the free available  $VTeX/Lnx v7.530$  - the VTeX distribution for Linux (x86).

#### 1 A SIMPLE COLORED SYSTEM

# <span id="page-4-0"></span>Part I Lenses

### <span id="page-4-1"></span>1 A simple colored System

- $\overline{AB} = 2$  cm
- $\overline{OA} = -10 \text{ cm}$
- $\overline{OF'} = 3,333$  cm
- $\overline{XO} = 2 \text{ cm}$

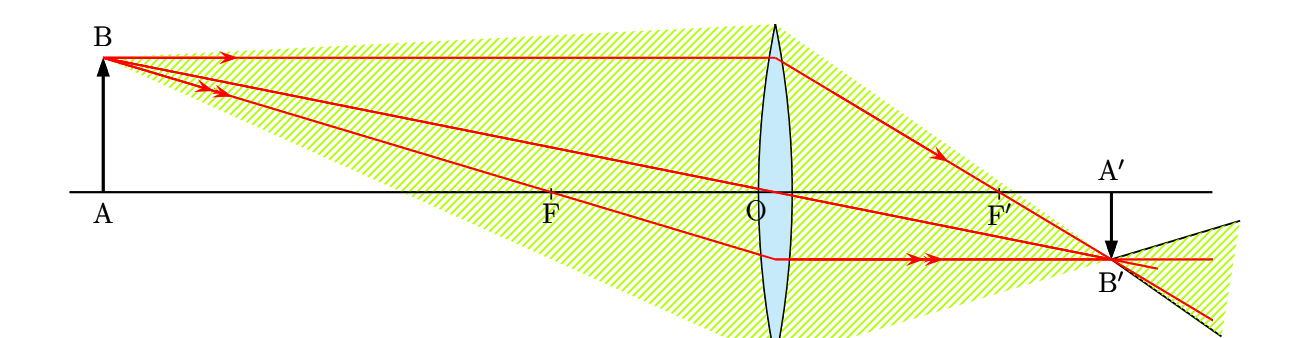

```
1 \begin{pspicture}(-8.5, -3)(8.5, 3)2 \rput (0, 0) { \rlap{1}3 \ lens [ focus =3.333 ,%
4 0A = -10, AB = 2, X0 = 2, \%5 xLeft = -8.5, xRight = 8.5, %6 rayColor=red \chi7 }
8 \ pnode (! XO 2.5){ L 1}% extrémité supérieure de la lentille
9 \ pnode (! XO -2.5){L 2}% extrémité inférieure de la lentille
10 \ps0utLine[length=2](L1)(B'){END}
11 \psBeforeLine[length=2](B')(L2){START}
12 \pspolygon[style=rayuresJaunes,linestyle=none](B)(L1)(END)(START)(L2)
13 \ rput (0 ,0){%
14 \ lens [ \rlap{14}15 focus = 3.333, \%16 0A = -10, AB = 2, \%17 X0=2, \%
```
#### 2 A MAGNIFIER

```
18 xLeft = -8.5, xRight =8.5, %
19 rayColor=red, arrowsize=0.2] \%20 }
21 \ end { pspicture}
```
### 2 A Magnifier

<span id="page-5-0"></span>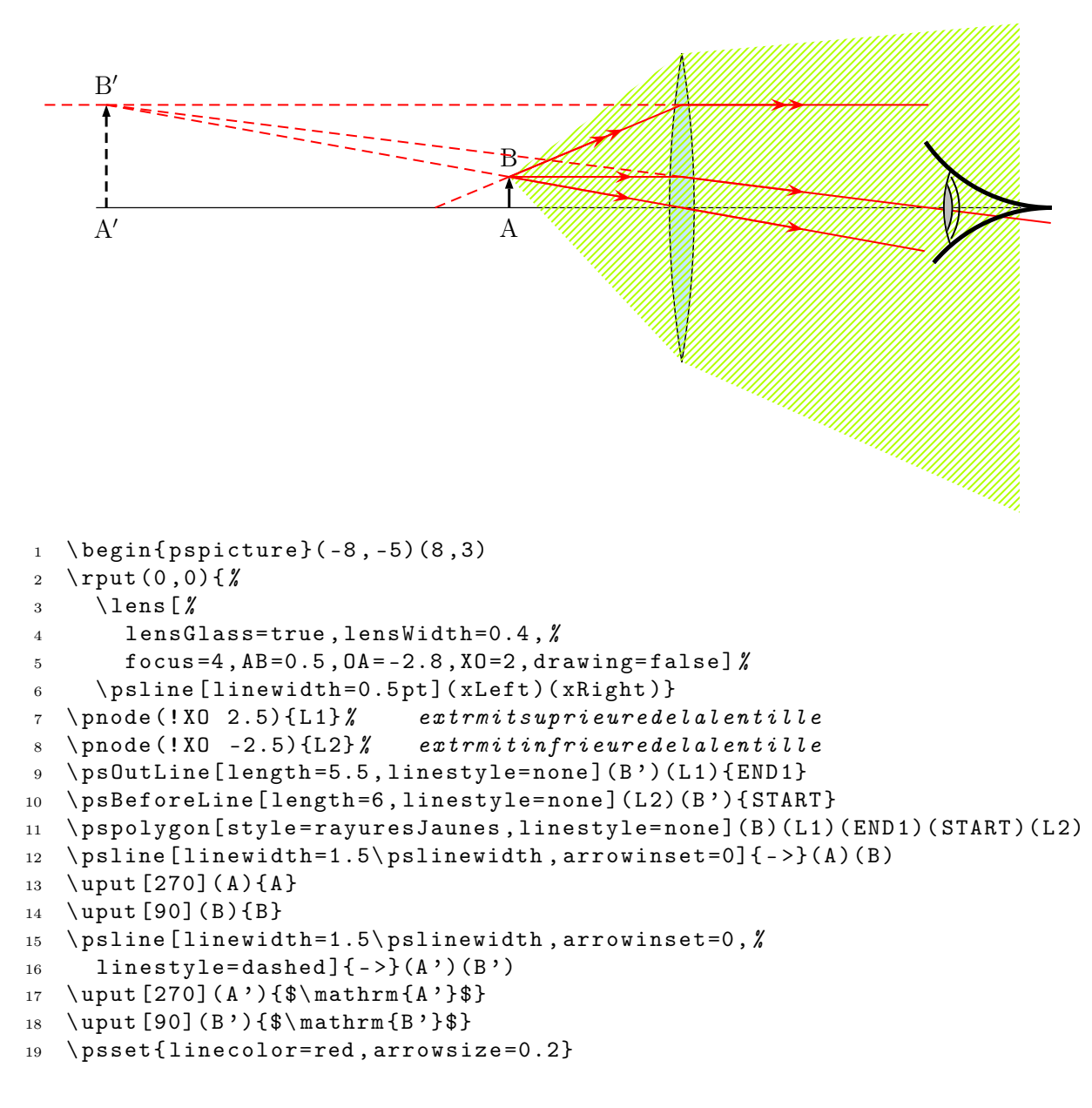

3 TWO LENSES

```
20 \pcline [nodesepB=-4] (B)(0) % Mittelpunktstrahl
21 \psline [linecolor=red, linestyle=dashed](B)(B')% ruckwaertige Verlaengerung
22 \Arrows (B)(0) % Mittelpunktstrahl
23 \ps0utLine[length=2,arrows=->](B)(0){END6}% Mittelpunktstrahl
24 \psline (B) (I)(F')
25 \psOutLine(I)(F'){END2}
26 \Arrows (I)(F')27 \Arrows (B)(I)
28 \ psOutLine[ length =1 , linestyle= dashed ](I ')(B '){ END 3}
29 \psline [linestyle=dashed](B)(F)
30 \quad \text{psline(B)(I')}31 \Arrows [arrows = ->>](B)(I')
32 \ \text{psline}[linestype= dashed](B')(I')
33 \ \text{psline}[linestype= dashed](B')(I)
34 \psOutLine[length=2, arrows = ->>](B')(I'){END4}
35 \ \log[left[length=4] (B') (I') {\text{END5}}36 \ rput (8 ,0){\ psset { linecolor= black }\ eye}
37 \ end { pspicture}
```
### <span id="page-6-0"></span>3 Two Lenses

This is a simple system with two lenses, where the **\lens** macro is used only once. The second lense (the left one) is drawn by the \psline macro.

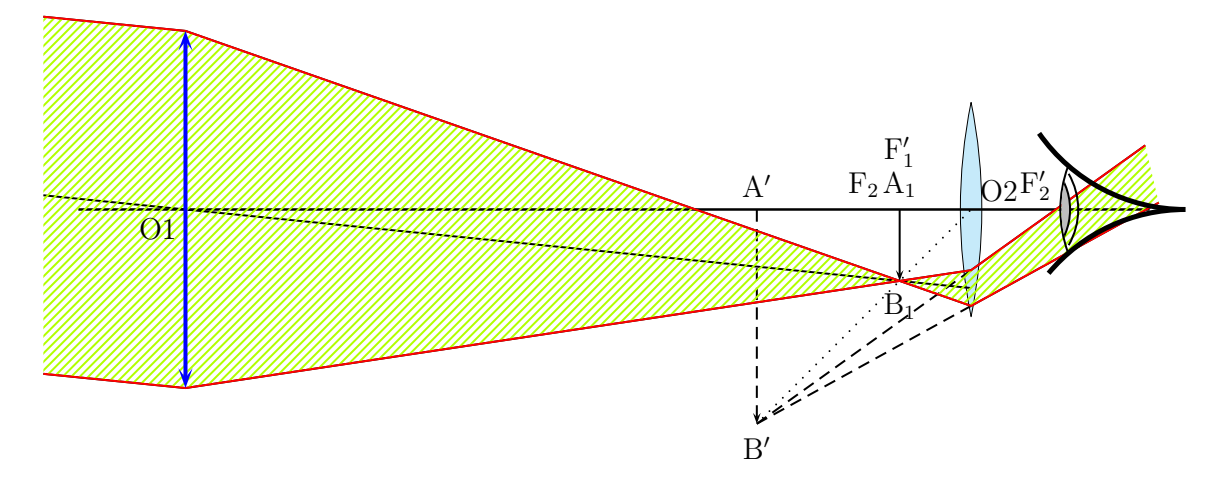

```
1 \begin{pspicture}(-8, -3)(8, 3)
```
<sup>2</sup> % on place l ' oculaire dès le début

3 TWO LENSES

```
3 \gamma \rput (0,0) { \gamma\lambda 4 \lambda 1 ens \lambda5 lensScale =0.6 , drawing= false ,%
6 focus = 1.5, 0A = -1, X0 = 5, nameF = { }, nameF = { }, AB = -1}/7 \psline [linewidth=1pt](xLeft)(xRight)
8 }
9 % image intermédiaire A 1B1 au foyer F '1
10 \psline{\{-2\}(4,0)(4,-1)}11 % lentille 2
12 % \{ psline [linewidth=2\ | psline with 2\ | is linearly independent, linecolor=blue] { < - > }(5, 1.5)(5, -1.5)
13 % On place les points essentiels
14 \pnode (-6,0){01}
15 \pmod{(-6, 2.5)} [E1L1] \text{?} extrémité sup de L1
16 \ pnode ( -6 , -2.5){ E 2L 1}% extrémité inf de L1
17 \ pnode (4,0){A 1}
18 \pnode (4, -1) {B1}
19 % intersection de 01 avec la lentille L2
20 \rayInterLens(01)(B1){5}{Inter1L2}
21 % rayon venant de l'infini jusqu'à la lentille L2
22 \ \text{pcline} [nodesepB = -2](Inter 1 L 2)(01)
23 % rayon parallèle au précédent et passant par E 1L1
24 \ Parallel(B1)( O1)( E1L1){ B1 infty }
25 % rayon parallèle au précédent et passant par E 2L2
26 \ Parallel(B1)( O1)( E2L1){ B2 infty }
27 % intersection de la droite passant par E1L1 et B1 avec la lentille L2
28 \ rayInterLens(E1L1)(B1){5}{ InterE1B1L2}
29 \psline (E1L1)(InterE1B1L2)
30 % intersection de la droite passant par E2L2 et B1 avec la lentille L2
31 \gammaInterLens(E2L1)(B1){5}{InterE2B1L2}
32 \psline (E2L1)(InterE2B1L2)
33 \pi \psline [linestyle=dashed]{->}(A')(B')
34 \ psline [ linestyle= dashed ]( InterE 1B 1L 2)(B ')
35 \ psline [ linestyle= dashed ]( InterE 2B 1L 2)(B ')
36 \psline [linestyle=dotted](B')(0)
37 \ps0utLine[length=3](B')(InterE1B1L2){END}
38 \ psBeforeLine[length=3](InterE2B1L2)(B'){START}
39 \ pspolygon[%
40 style = rayuresJaunes ,%
41 linestyle=none ] \rlap{1} /
42 (B1infty)(E1L1)(InterE1B1L2) %
43 (END) (START) (InterE2B1L2) %
44 (E2L1)(B2infty)
45 \ uput [90]( A '){$\ mathrm {A '}$}
46 \ uput [270]( B '){$\ mathrm {B '}$}
47 \ uput [90]( A 1){$\ mathrm {A _1}$}
48 \ uput [270]( B 1){$\ mathrm { B _1}$}
```

```
49 \uput [225] (01) {01}
50 \ uput [45]( O ){ O 2}
51 \uput [90] (F) {$\mathrm {F_2}$}
52 \uput {0.4}[150](F') {$\mathrm {F'_2}$}
53 \uparrow \uput {0.6}[90] (A1) {$\mathrm {F'_1}$}
54 \psline [linecolor=red](B1infty)(E1L1)(InterE1B1L2)(END)
55 \psline [linecolor=red](B2infty)(E2L1)(InterE2B1L2)(START)
56 \rput (8,0) {\eye}
57 % lentille 1
58 \ psline [\%59 linewidth=2\pslinewidth, \chi60 linecolor=blue, \chi61 arrowsize=0.2, arrowinset=0.5\{<-&gt;\}(-6, -2.5)(-6, 2.5)62 \end{pspicture}
```
<span id="page-8-0"></span>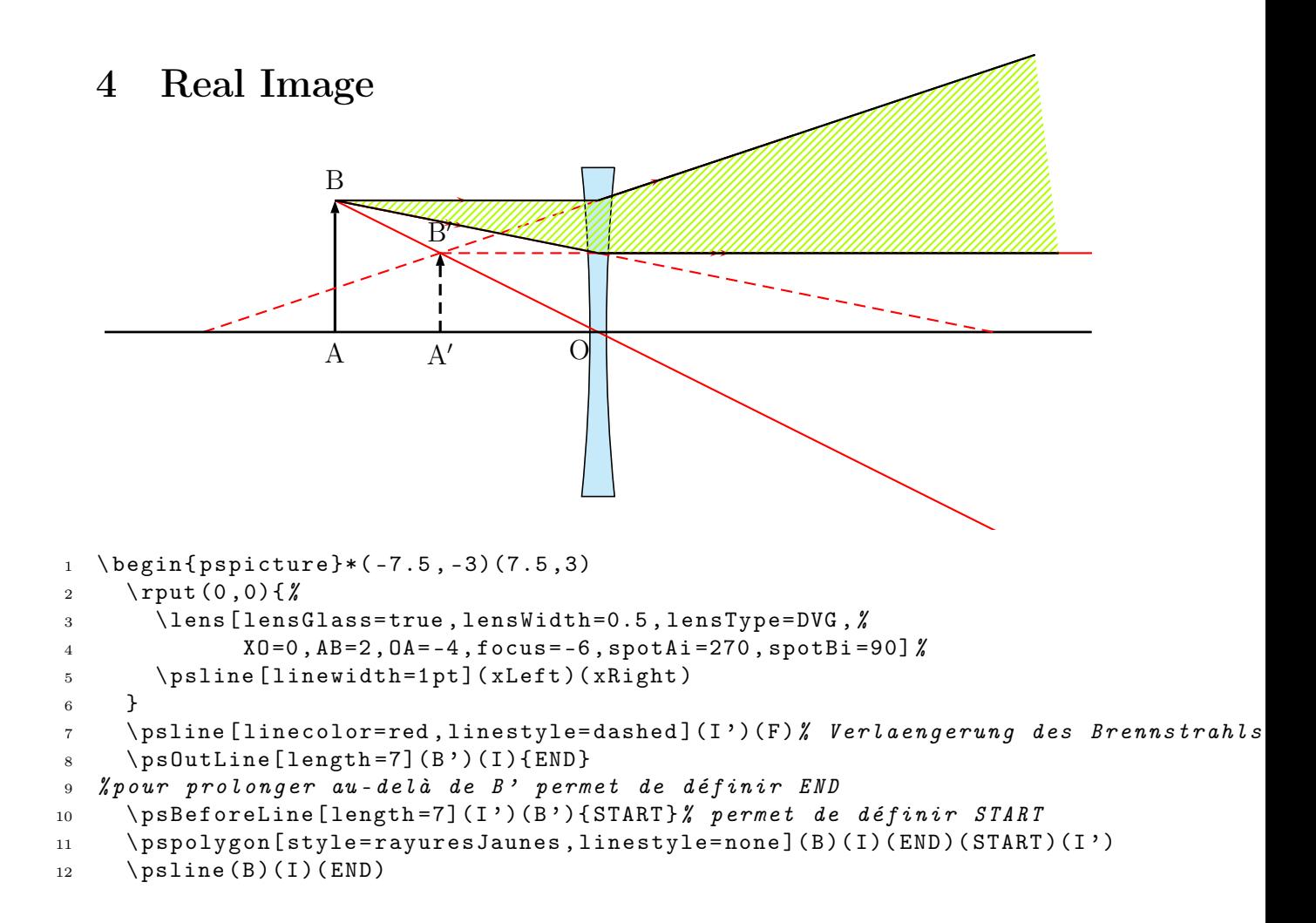

### 5 VIRTUAL IMAGE

<span id="page-9-0"></span>13  $\pmb{\text{psline(B)(I')}$  (START) 14 \end{pspicture}

# 5 Virtual Image

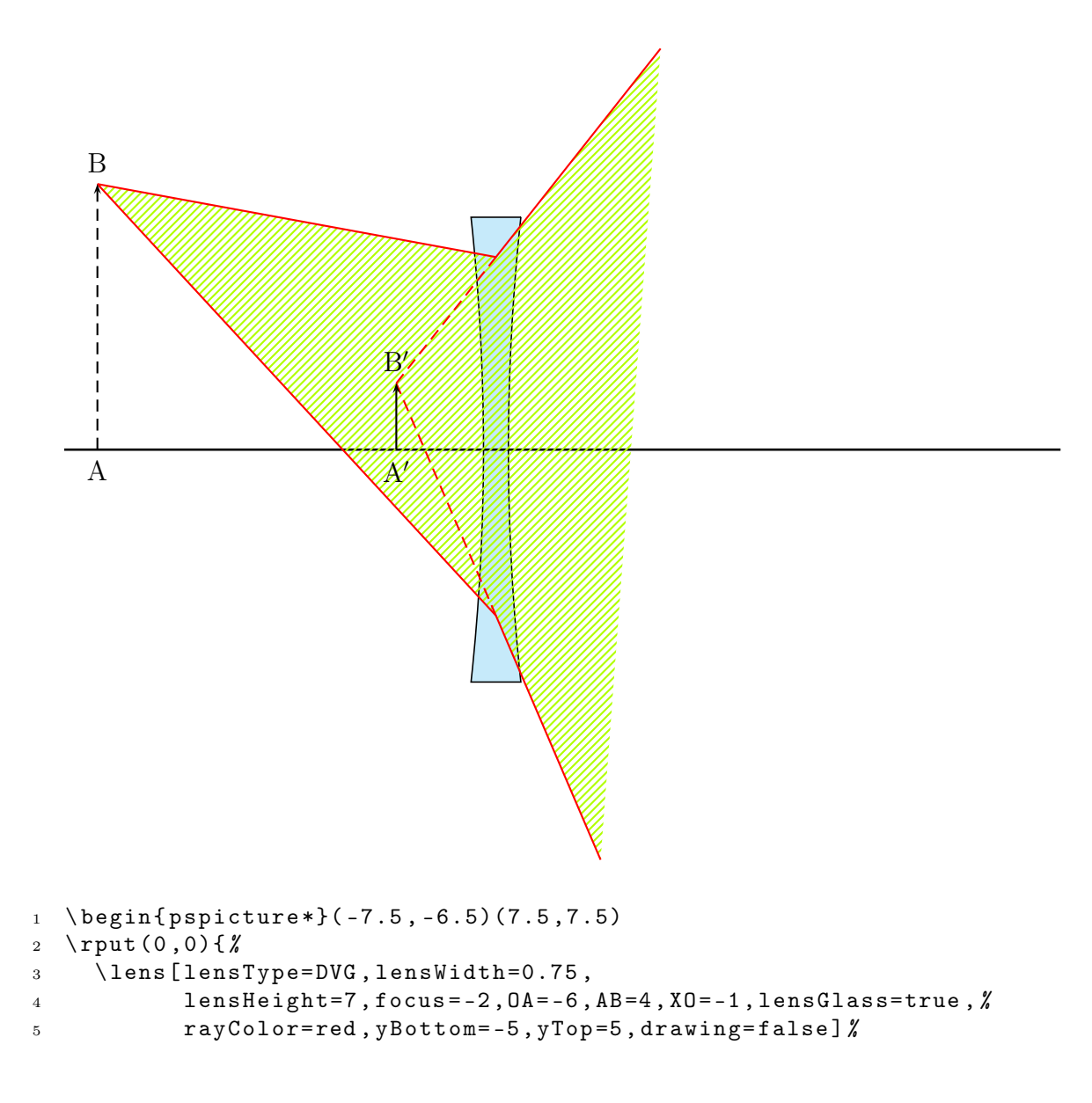

```
6 \psline [linewidth=1pt](xLeft)(xRight)}
7 \ pnode (! XO 2.9){ L 1}% extrmitdelalentillesup
8 \pnode ( !X0 -2.5) {L2} % extrmitdelalentilleinf
9 {%
10 \psset { length = 4, linestyle=none }
11 \qquad \pmb{\text{(b')} (L1) {A1}}12 \pmb{\in} \pmb{\in} \pmb{\in} \pmb{\in} \pmb{\in} \pmb{\in} \pmb{\in} \pmb{\in} \pmb{\in} \pmb{\in} \pmb{\in} \pmb{\in} \pmb{\in} \pmb{\in} \pmb{\in} \pmb{\in} \pmb{\in} \pmb{\in} \pmb{\in} \pmb{\in} \pmb{\in} \pmb{\in} \pmb{\in} \pmb{\in} \13 \ pspolygon[style=rayuresJaunes, linestyle=none](B)(L1)(A1)(A2)(L2)
14 \psset { linecolor=red, linestyle=solid }
15 \psline (B)(L1)(A1)
16 \ psline (B)(L2)(A2) %
17 \psline [linestyle=dashed](B')(L1)
18 \pi \psline [linestyle=dashed](B')(L2) %
19 }
20 \psline [lines type= dashed] {->}(A)(B)
21 \psline { - > } (A ')(B')
22 \ uput [90]( B ){ B}
23 \ uput [90]( B '){$\ mathrm {B '}$}
24 \ uput [270]( A ){ A }
25 \ uput [270]( A '){$\ mathrm {A '}$}
26 \ end { pspicture *}
```
### 6 A Microscope

<span id="page-10-0"></span>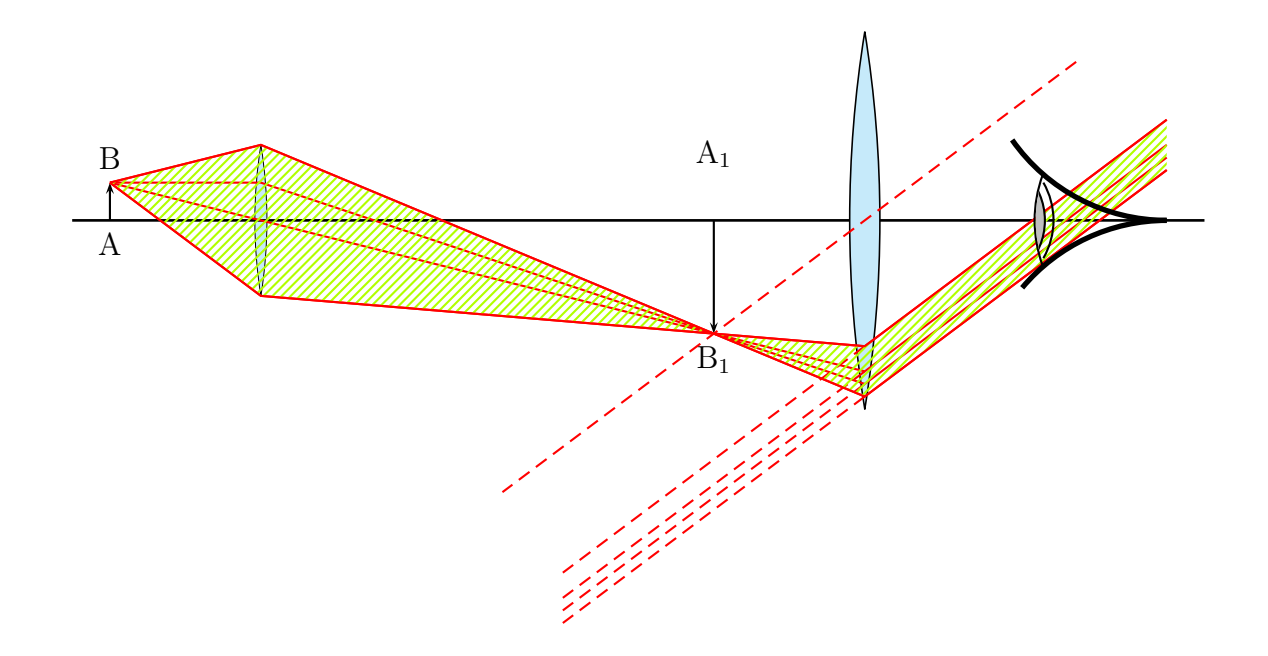

pst-optic-examples.tex

```
1 \begin{pspicture}(-7.5, -5.5)(7.5, 3)2 \rput (0, 0) { \%3 \ lens [focus=1.5, 0A=-2, AB=0.5, X0=-5, lensGlass=true, lensWidth=0.4, %4 yBottom= -4 , yTop =4 , drawing= false , lensScale =0.4 ,%
5 nameF=F_1, nameFi=F'_1] \%6 \psline [linewidth=1pt](xLeft)(xRight)
7 }
8 \ pnode (! XO 1){ UPlens 1}
9 \ pnode (! XO -1){ DOWNlens 1}
10 \ Transform
11 \rput (0,0) {%
12 \lens [focus = 2, X0 = 3, lensGlass = true, lensWidth = 0.4, \%13 yBottom = -4, yTop = 4, drawing = false, \chi14 nameF=F_2, nameFi=F'_2, spotF=90, spotFi=90] \%15 }
16 \psline \{-\} (A1)(B1)
17 \psline { - > } (A '1) (B'1)
18 \uput [270] (A1) {A}
19 \uput [90] (B1) {B}
20 \ uput [270]( B '1){$\ mathrm { B _1}$}
21 \ uput {0.7}[90](A '1){$\ mathrm {A _1}$}
22 {\ psset { linecolor= red}
23 \rayInterLens(I11)(B'1){3}{Inter1L2}
24 \rayInterLens(B1)(01){3}{Inter2L2}
25 \ rayInterLens( UPlens 1)(B '1){3}{ Inter 3L 2}
26 \ \ \ \ \ \ \ \ \ \ \ \ \ \ \ \ \ (DOWNlens1)(B'1){3}{Inter4L2}
27 \quad \text{(psline(B1)(I11)(B'1)(Inter1L2)}28 \psline (B1)(Inter 2L2)
29 \psline (B1)(UPlens 1)(Inter 3L2)
30 \ psline ( B 1)( DOWNlens 1)( Inter 4L 2)
31 \ psset { length =5}
32 \Parallel(B'1)(0)(Inter3L2){B1inftyRigth}
33 \Parallel(B'1)(0)(Inter4L2){B2inftyRigth}
34 \Parallel(B'1)(0)(Inter2L2){B3inftyRigth}
35 \Parallel(B'1)(0)(Inter1L2){B3inftyRigth}
36 {\ psset { length = -5 , linestyle= dashed }
37 \Parallel(B'1)(0)(Inter3L2){B1inftyLeft}
38 \Parallel(B'1)(0)(Inter4L2){B2inftyLeft}
39 \Parallel(B'1)(0)(Inter2L2){B3inftyLeft}
40 \Parallel(B'1)(0)(Inter1L2){B3inftyLeft}
41 \pcline [nodesep=6](B'1)(0)}
42 \ pspolygon[ style = rayuresJaunes , linestyle= none ]%
43 (B1)( UPlens 1) (Inter 3 L 2) \%44 (B1 inftyRigth )( B2 inftyRigth )( Inter 4L 2)( DOWNlens 1)
45 \ psline ( B 1)( UPlens 1)( Inter 3L 2)(B 1 inftyRigth)
46 \psline (B2inftyRigth) (Inter 4L2)(DOWNlens1)(B1) }
```
### 6 A MICROSCOPE

<sup>47</sup> \ rput (7 ,0){\ eye }

<sup>48</sup> \ end { pspicture}

7 TELESCOPE

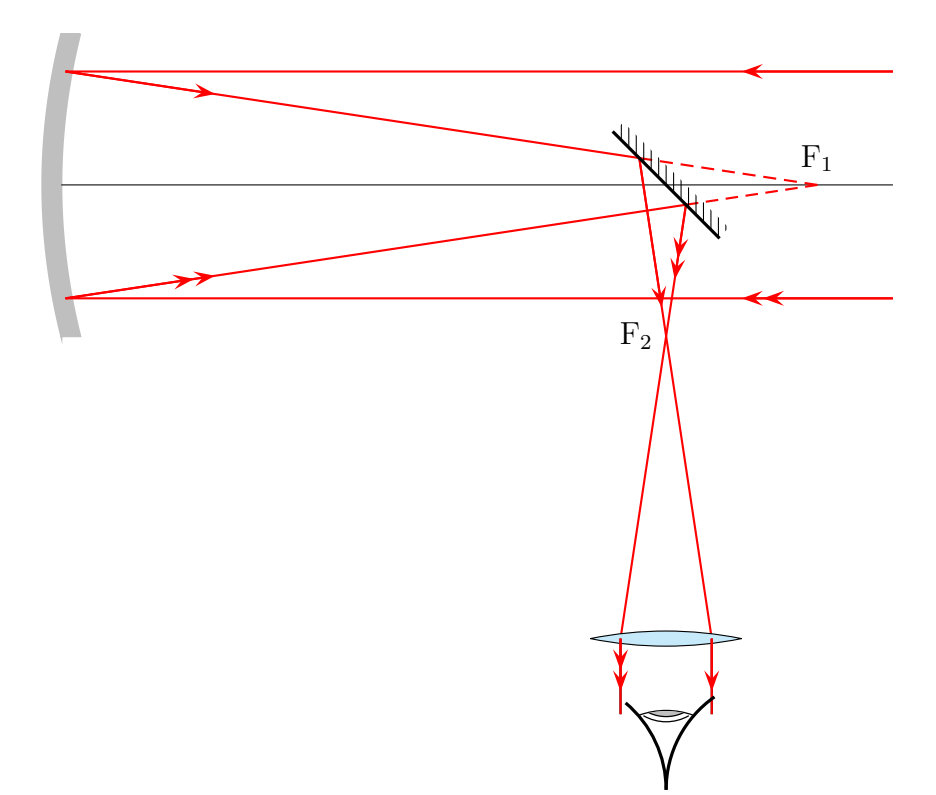

# <span id="page-13-0"></span>7 Telescope

<sup>1</sup> \ telescope[ mirrorFocus =10 , posMirrorTwo=8 , yBottom= -8]

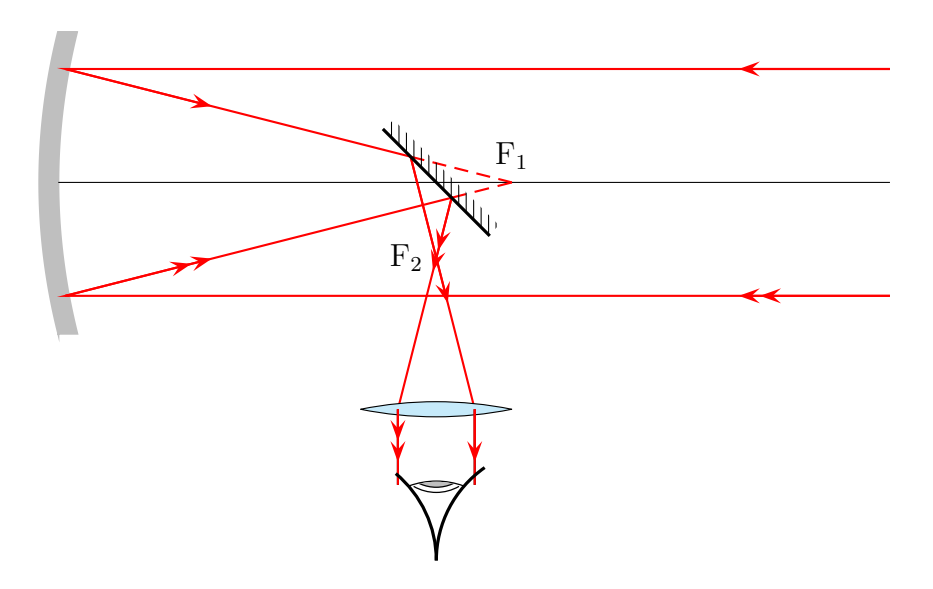

<span id="page-14-0"></span>1 \telescope[mirrorFocus=6,posMirrorTwo=5,yBottom = -5]

## 8 Lightspeed measured by Foucault

1849 Foucault (1819-1868) determines with the following configuration the speed of the light.

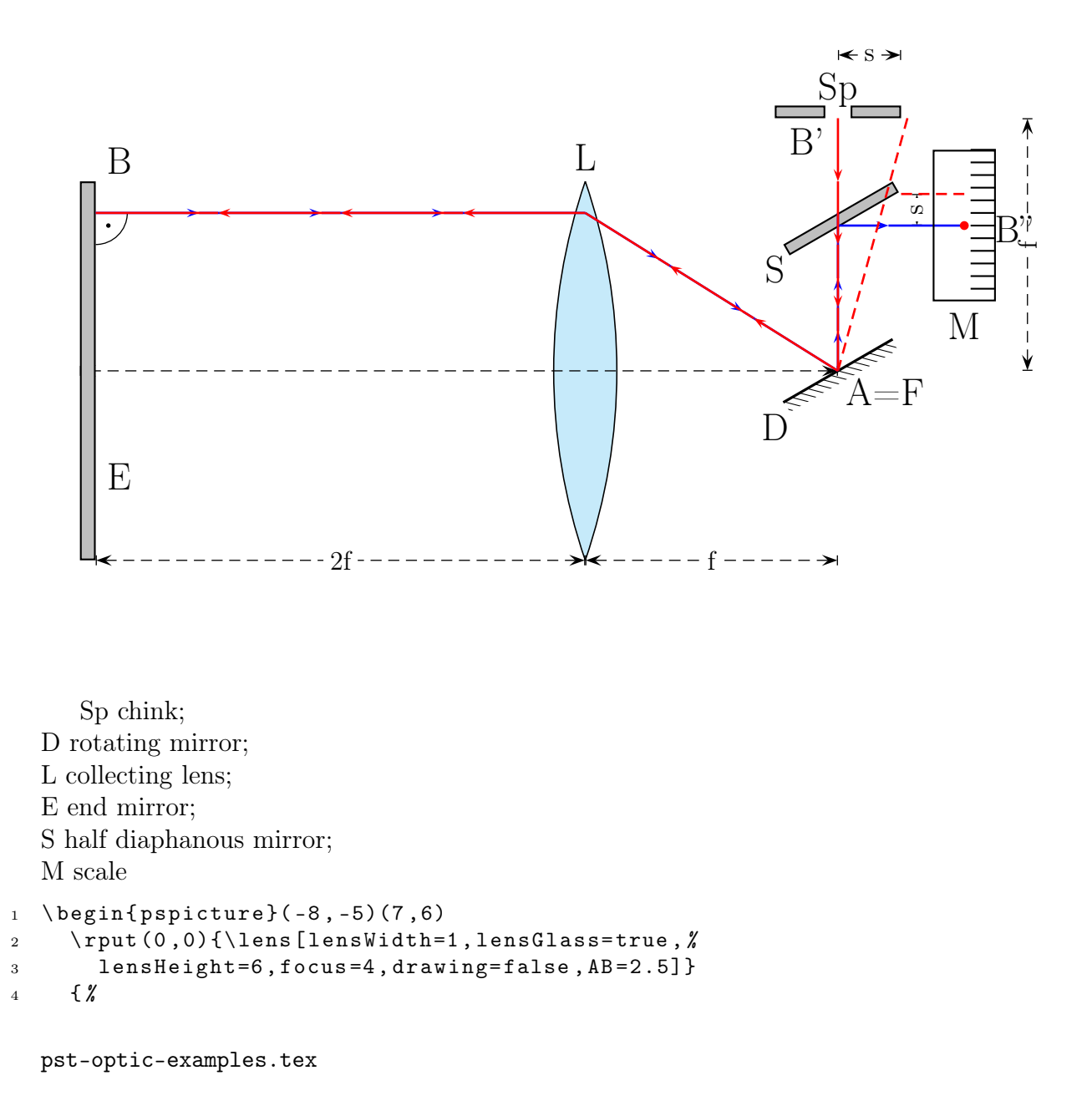

```
5 \ psset { linewidth =0.5 pt , linestyle= dashed , arrowsize=5pt , arrows =| < - >|}
6 \psline (-8,0)(4,0)7 \ \ \rho \text{plane} (-7.75, -3)(0, -3)8 \lput *{: U}{2 f}
9 \text{pcline}(0, -3)(4, -3)10 \lput *{: U}{f}
11 \left(7, 0\right) (7, 4)_{12} \ 1put * { : U } { f }
13 \uparrow \pcline (4,5)(5,5)_{14} \ 1put * { : U } { s }
15 \pcline (5.25,2.3)(5.25,2.8)
16 \lput * {: U } { s }
17 }
18 \uput [90] (0,3) {\Large L}
19 \uput [45] (-7.7,3) {\Large B}
20 \ uput [45]( -7.7 , -2){\Large E}
21 \uput [270] (3, -0.5) {\Large D}
22 \ uput [-45](4,0){\ \Large \ } A=F}
23 \ uput [270](3 ,2){\ Large S}
24 \ uput [90](4 ,4){\ Large Sp }
25 \ uput [90](3.5 ,3.25){\ Large B '}
26 \ uput [0](6.3 ,2.25){\ Large B ' '}
27 \uput [-90] (6,1.1) {\Large M}
28 \ psarc [ linewidth =0.5 pt ]( -7.75 ,2.5){0.5}{ -90}{0}\ qdisk ( -7.55 ,2.3){1 pt }
29 \rput {210} (F') {\mbox{mirrorTwo}}30 \frac{\cancel{30}}{\cancel{6}}31 \ psset { fillstyle= solid , fillcolor= lightgray}
32 \rput {210}(4,2.5) {\psframe (-1,0)(1,0.2) }
33 \quad \text{psframe}(-8, -3)(-7.75, 3)34 \ psframe (3 ,4)(3.8 ,4.2)\ psframe (4.2 ,4)(5 ,4.2)%
35 }{%
36 \ psset { linewidth =1 pt , linecolor= red , arrows = - > ,%
37 arrowsize=5 pt }
38 \arrowLine[linecolor=blue, arrowOffset=-0.2](F') (4, 2.5){2}39 \arrowLine[linecolor=blue, arrowOffset = -0.2](4,2.3)(6,2.3){1}
40 \ qdisk (6 ,2.3){2 pt }
41 \psline [linestyle=dashed, arrows = -(F') (5.1,4)
\gamma \psline [linestyle=dashed, arrows = -](5,2.8)(6,2.8)
43 \arrowLine (4, 4) (F') \{3\}44 \ arrowLine[ linecolor= blue , arrowOffset = -0.2](I )(F '){2}
45 \arrowLine(F')(I){2}
46 \arrowLine[linecolor=blue, arrowOffset = -0.3](-7.75, 2.5)(I){3}
47 \ arrowLine( I )( -7.75 ,2.5){3}
48 }
49 \quad \text{psframe}(5.5, 1.1)(6.5, 3.5)50 \multido{\r=1.3+0.2}{12}{%
```
### 8 LIGHTSPEED MEASURED BY FOUCAULT

51  $\pi$  \psline (6.1,\r)(6.5,\r) % <sup>52</sup> } <sup>53</sup> \ end { pspicture}

# <span id="page-17-0"></span>Part II Mirrors

# <span id="page-17-1"></span>9 High Beam Light

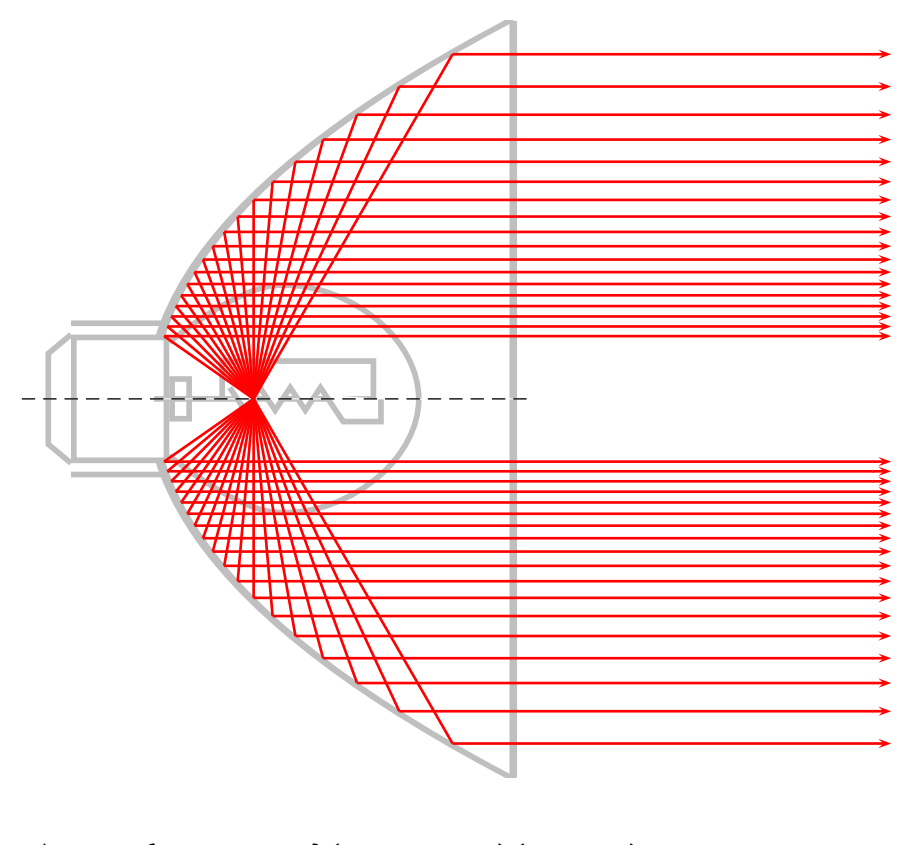

```
1 \begin{pspicture}(-1.5, -5.5)(10,5.5)
2 \gamma \rput (0,0) { \gamma3 \ beamLight[ drawing= false ,%
4 mirrorDepth=4.75, \%5 mirrorWidth=0.1, %6 mirrorHeight=10, \%7 linecolor= lightgray]}
8 \ makeatletter
9 \ pst@getcoor{ Focus }\ pst@tempf
10 \psset { linewidth = 1pt, linecolor=red }
11 \mathcal{\infty} multido{\n\mathcal{S}{18}{%
```
10 LOW BEAM LIGHT

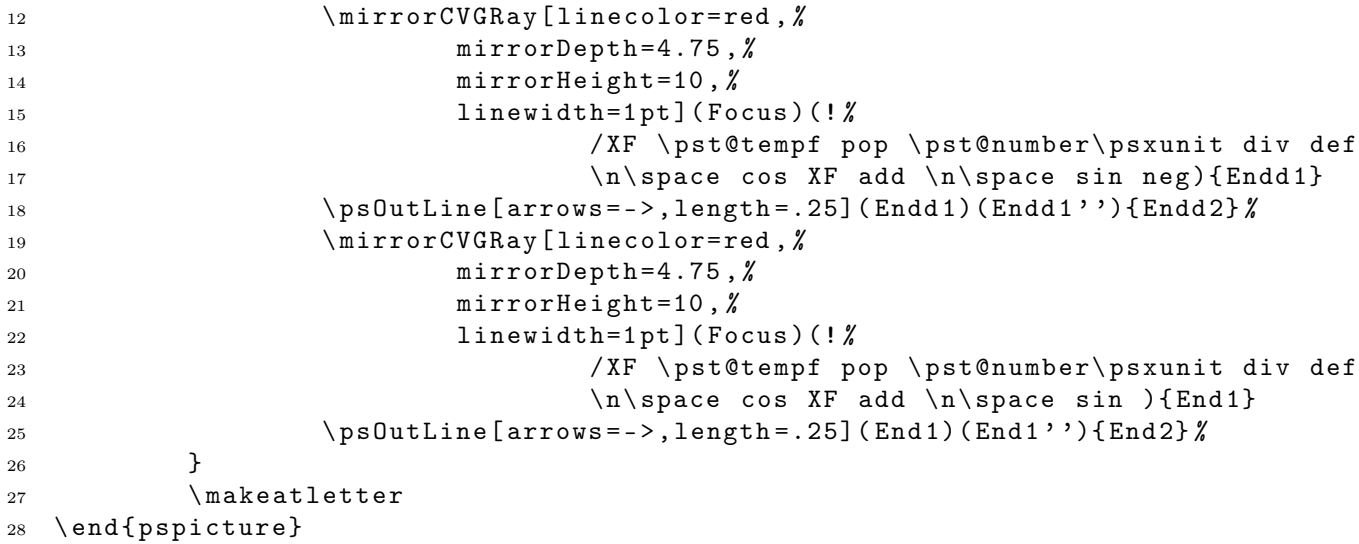

# 10 Low Beam Light

<span id="page-18-0"></span>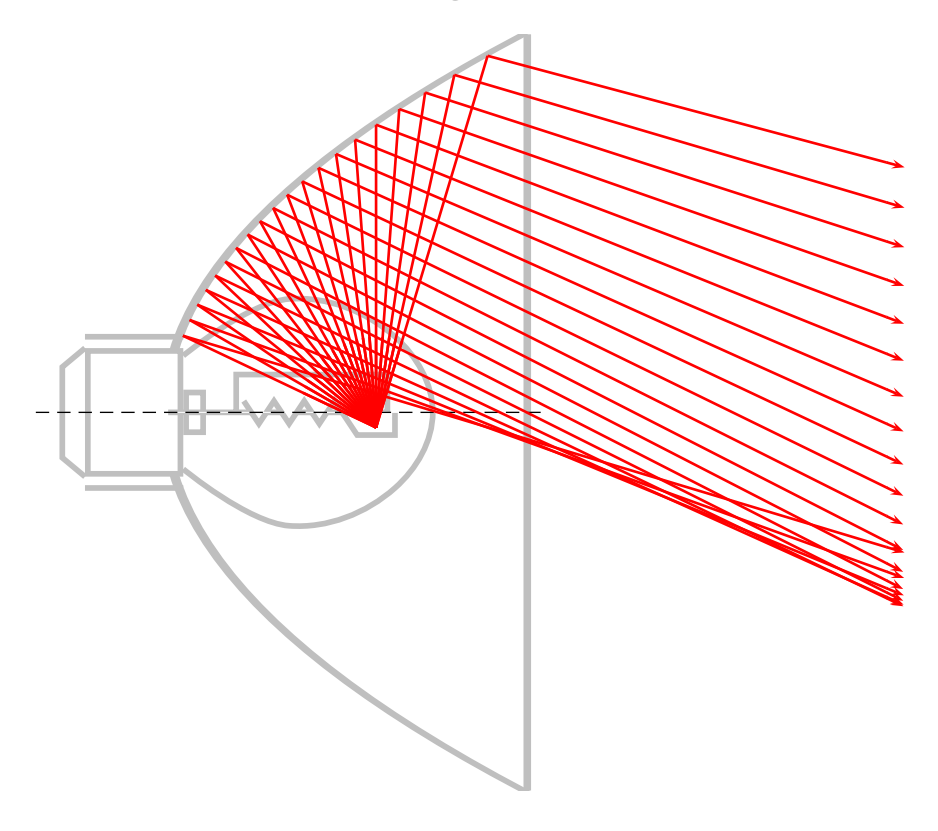

```
1 \begin{pspicture}(-1.5,-5)(10,5)
2 \gamma \rput (0,0) { \gamma3 \ beamLight[ drawing= false ,%
4 mirrorDepth=4.75, \%5 mirrorWidth=0.1, \%6 mirrorHeight =10 ,%
7 linecolor= lightgray]}
8 {%
9 \psset { linewidth =1pt, linecolor=red }
10 \multido{\n =70+5}{20}{%
11 \psline (2.75, -0.2) (! \n \ space cos 2.75 add \n \ space sin )
12 \ mirrorCVGRay [linecolor=red, \%13 mirrorDepth=4.75, \%14 mirrorHeight=10, \%15 linewidth=1pt ](2.75, -0.2) %
16 (! \n\begin{array}{c}\n16 \\
\text{the two sides} \\
2.75 \\
\text{the two sides} \\
16\n\end{array}17 \pmb{\text{17}} \psOutLine[arrows = ->, length = . 25](End 1)(End 1''){End 2} %
18 }}
19 \end{pspicture}
```
# <span id="page-20-0"></span>Part III Refraction

## 11 Vertical Medium

<span id="page-20-1"></span>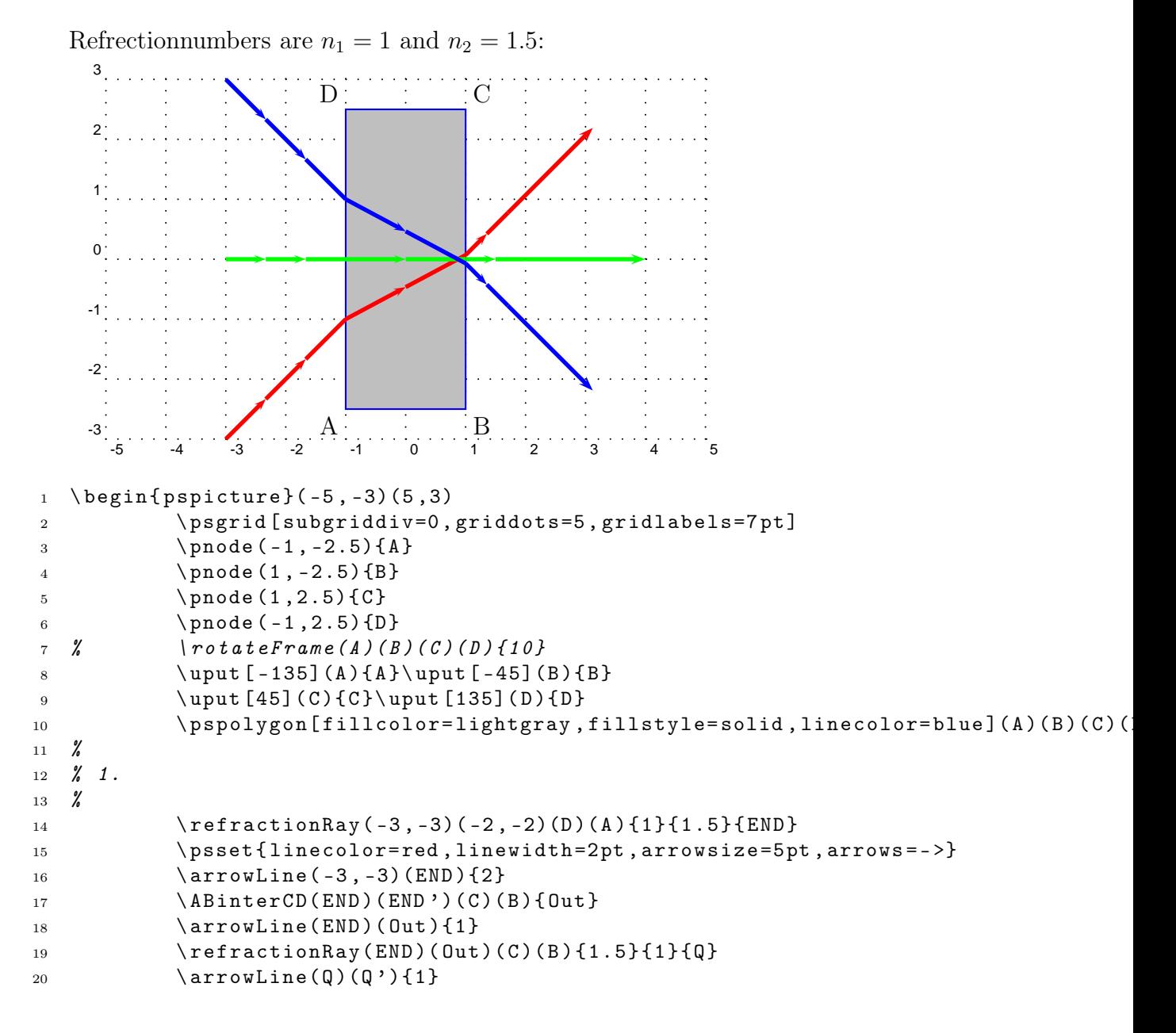

```
21 \pmb{\text{labelline}[length=2](Q)(Q')\text{End}}22 %
23 \frac{\cancel{6}}{\cancel{6}} \frac{2}{2}.
24 \ refractionRay ( -3 ,0)( -2 ,0)(A )( D ){1}{1.5}{ END }
25 \ psset { linecolor= green , linewidth=2 pt , arrowsize =5 pt , arrows = - >}
26 \arrowLine (-3,0)(END){2}
27 \ ABinterCD(END)(END')(C)(B){Out}
28 \arrowLine(END)(0ut){1}
29 \refractionRay(END)(Out)(C)(B){1.5}{1}{Q}
30 \arrowLine(Q)(Q'){1}
31 \ps0utLine[length=2](Q)(Q'){End}
32 %
33 % 3.
34 %
35 \ refractionRay ( -3 ,3)( -2 ,2)(D )( A ){1}{1.5}{ END }
36 \ psset { linecolor= blue , linewidth=2 pt , arrowsize=5 pt , arrows = - >}
37 \ arrowLine ( -3 ,3)( END ){2}
38 \ ABinterCD(END)(END')(C)(B){0ut}
39 \ arrowLine( END )( Out ){1}
40 \ refractionRay(END)( Out)( C)( B ) { 1.5 } { 1 } { Q }
41 \arrowLine(Q)(Q'){1}
42 \{psOutLine[length=2](Q)(Q')\}43 \ end { pspicture}
```
## <span id="page-21-0"></span>12 Horizontal Medium

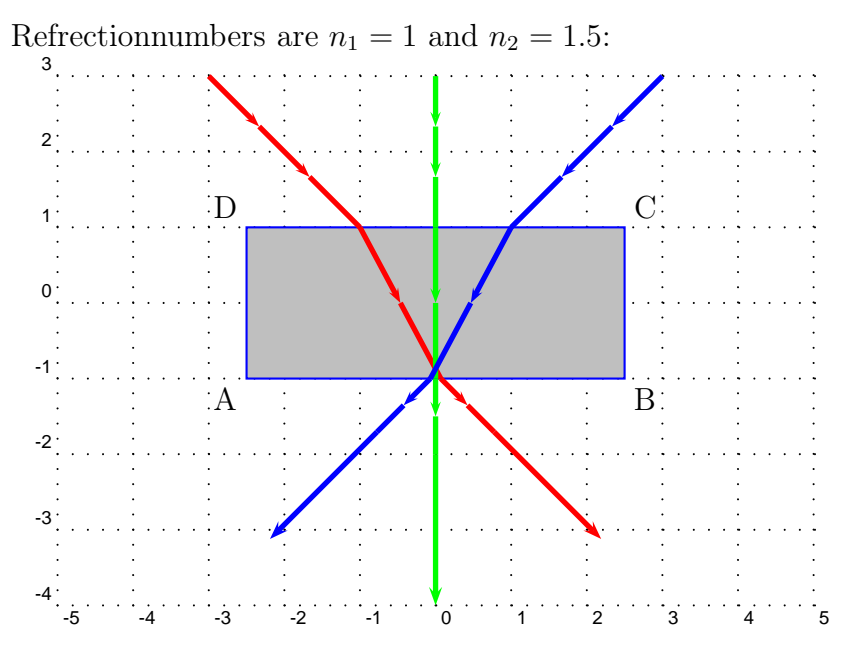

```
1 \ begin { pspicture }( -5 , -4)(5 ,3)
2 \psgrid [subgriddiv=0, griddots=5, gridlabels=7pt]
3 \rho = (-2.5, -1) {A}
4 \pmod{(2.5, -1)}{B}5 \rho_5 \rho_0 (2.5, 1){C}6 \pmod{(-2.5, 1)}{D}7 \ uput [ -135](A ){ A }\ uput [ -45](B ){ B}
8 \uparrow (uput [45]( C) { C} \uput [135]( D) { D }
9 \pspolygon[fillcolor=lightgray,fillstyle=solid,linecolor=blue](A)(B)(C)(
10 %
11 \t% 1.12 %
13 \ refractionRay (-3,3)(-2,2)(C)(D){1}{1.5}{ END }
14 \ psset { linecolor= red , linewidth =2 pt , arrowsize =5 pt , arrows = - >}
15 \arrowLine (-3,3)(END) {2}
16 \ ABinterCD(END)(END ')(B)(A){0ut}
17 \arrowLine( END) (Out) {1}18 \ refractionRay(END)( Out)( B)( A ) { 1.5 } { 1 } { Q }
19 \arrowLine(Q)(Q'){1}
20 \ps0utLine[length=2](Q)(Q'){End}
21 %
22 % 2.
23 %
24 \ refractionRay (0,3)(0,1)(C)(D){1}{1.5}{ END }
25 \ psset { linecolor= green , linewidth=2 pt , arrowsize =5 pt , arrows = - >}
26 \arrowLine (0.3)(END) {2}
27 \ ABinterCD(END)(END')(A)(B){Out}
28 \arrowLine( END) (Out) {1}29 \refractionRay( END) (Out) (B) (A) {1.5}{1}{0}30 \arrowLine(Q)(Q'){1}
31 \pmb{\text{ysOutLine}[\text{length}=2](\texttt{Q})(\texttt{Q'}){\texttt{End}}}32 %
33 \frac{\cancel{0}}{\cancel{0}} \cdot 3.
34 %
35 \ refractionRay (3,3)(2,2)(C)(D){1}{1.5}{ END }
36 \ psset { linecolor= blue , linewidth=2 pt , arrowsize=5 pt , arrows = - >}
37 \ arrowLine (3 ,3)( END ){2}
38 \ ABinterCD(END)(END')(B)(A){Out}
39 \quad \text{arrow} (END) (Out) {1}
40 \ refractionRay(END)(Out)(B)(A){1.5}{1}{Q}
41 \arrowLine(Q)(Q')\{1\}42 \ps0utLine[length=2](Q)(Q'){End}
43 \ end { pspicture}
```
<span id="page-23-0"></span>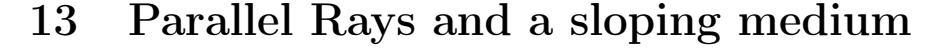

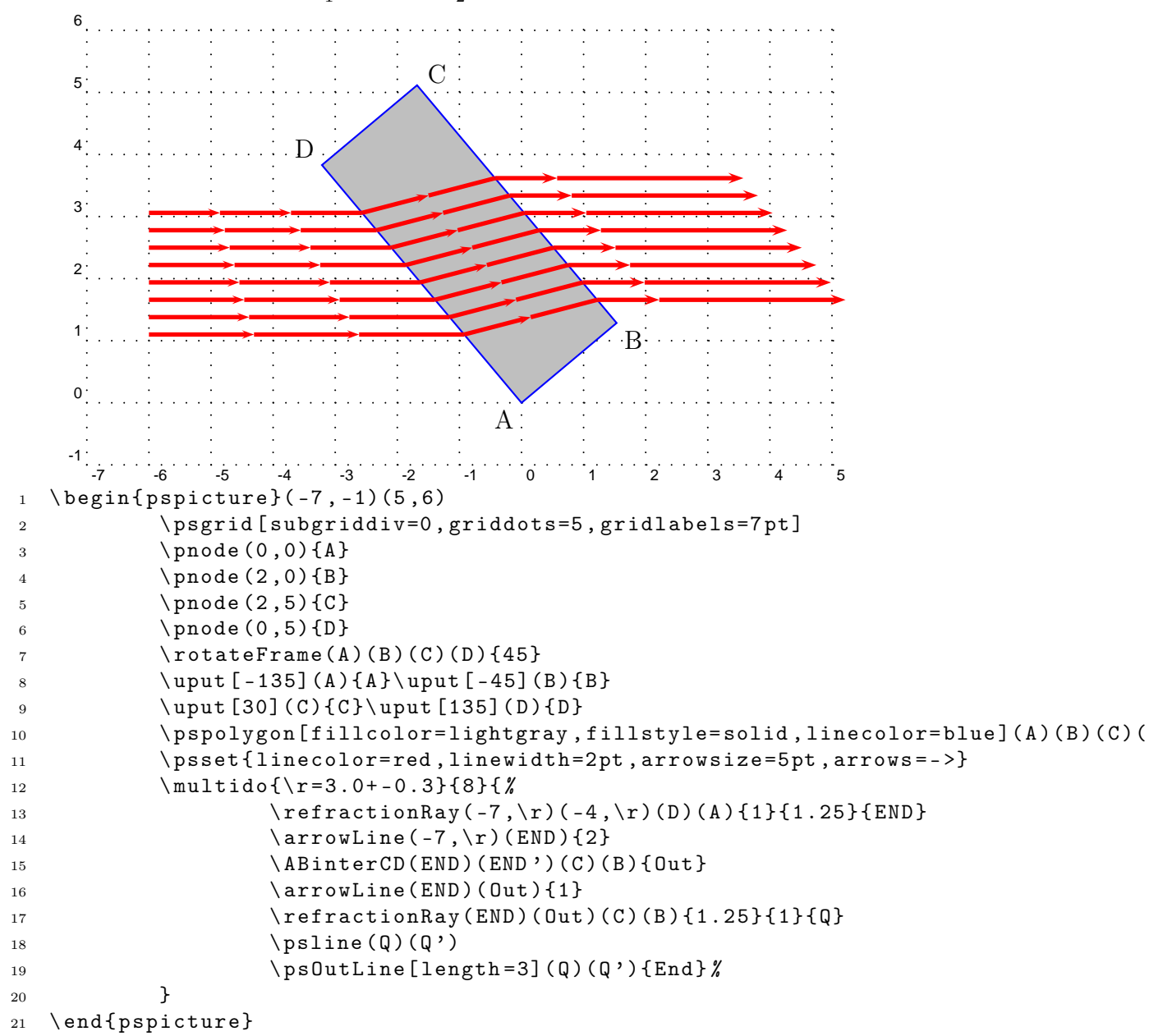

Refrectionnumbers are  $n_1 = 1$  and  $n_2 = 1.5$ :

### 14 A Prisma

<span id="page-24-0"></span>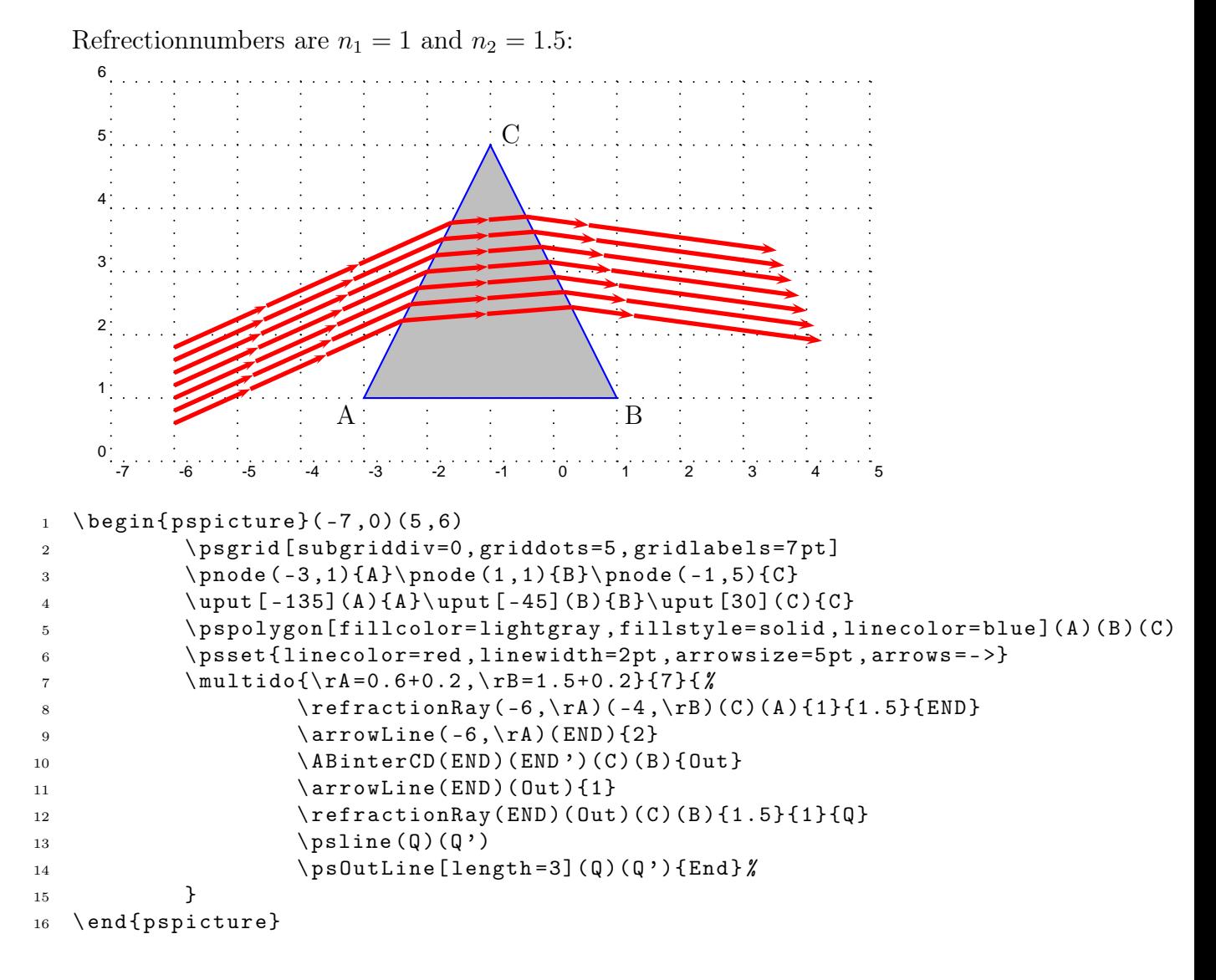

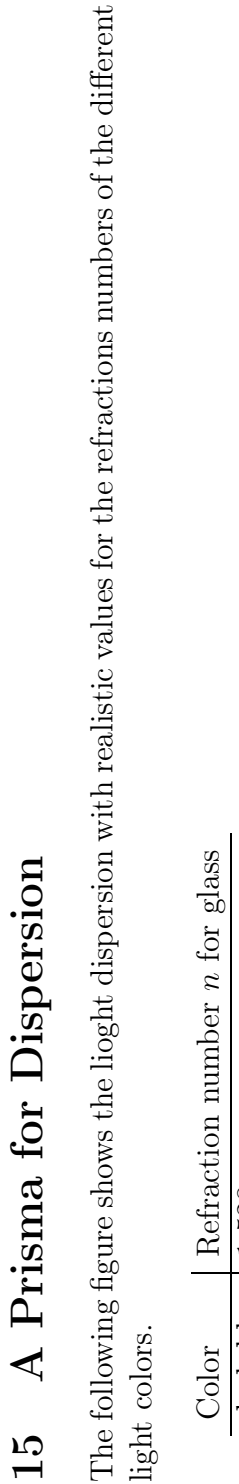

<span id="page-25-0"></span>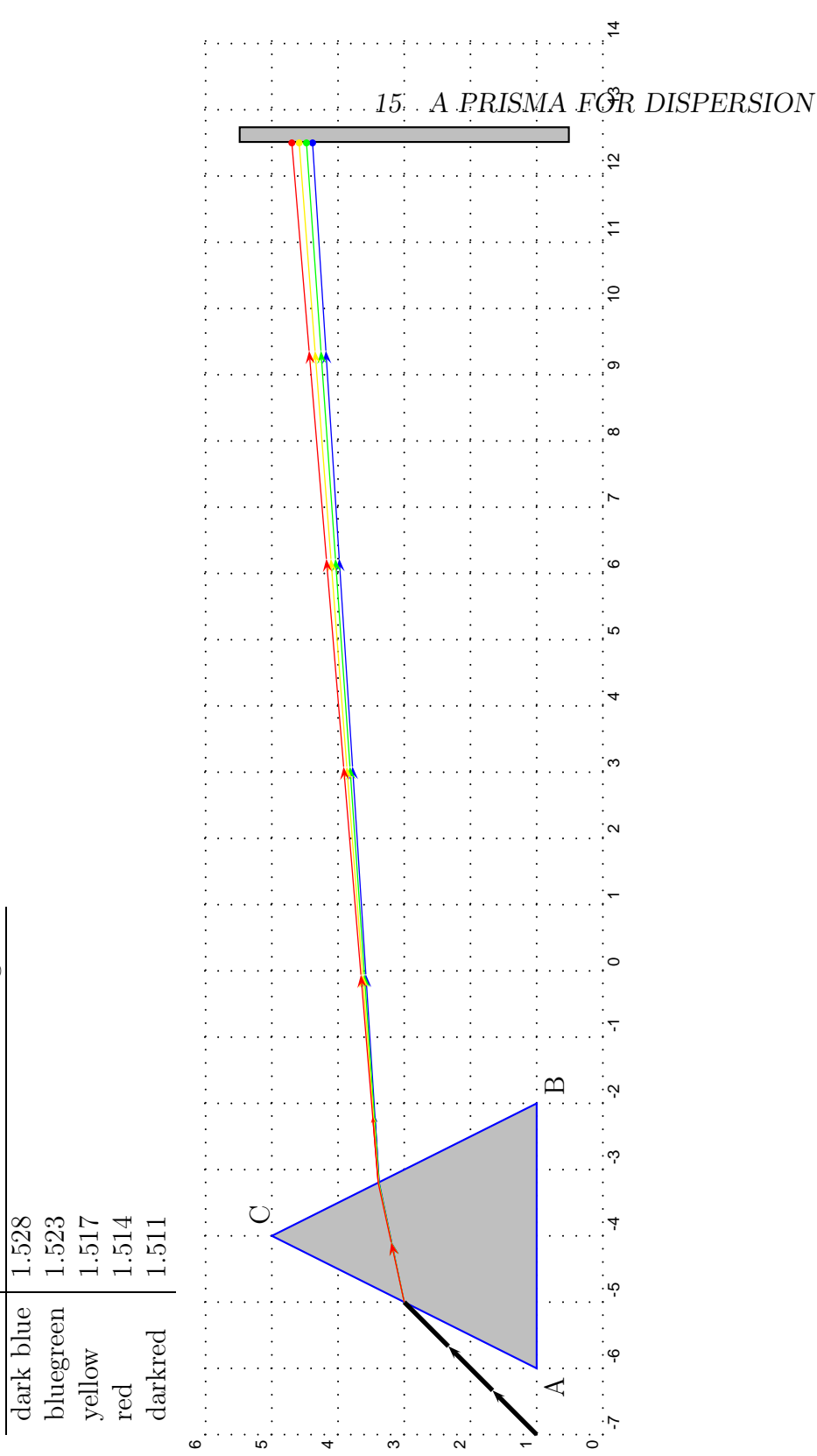

```
1 \ begin { pspicture }( -7 ,0)(14 ,6)
2 \ psgrid [ subgriddiv=0 , griddots=5 , gridlabels=7 pt ]
3 \pnode (-6,1){A} pnode (-2,1){B} pnode (-4,5){C}4 \ uput [ -135](A ){ A }\ uput [ -45](B ){ B }\ uput [30]( C ){ C}
5 \ \ \rho(12.5, 0.5) {\text{E1}} \ pnode (12.5, 5.5) {\text{E2}}6 \psframe[fillcolor=lightgray,fillstyle=solid](E1)(12.75,5.5)
7 \ pspolygon[ fillcolor= lightgray , fillstyle= solid , linecolor= blue ]( A )( B )( C)
8 \ psset { linecolor= black , linewidth=2 pt , arrowsize =5 pt , arrows = - >}
9 \rho = (-7, 1){P1}\pmod{(-6, 2){P2}10 \ ABinterCD(P1)(P2)(C)(A){ END }
11 \arrowLine(P1)(END){2}12 %
13 \psset { linecolor= blue, linewidth = 0.5 pt, arrowsize = 2 pt, }
14 \ refractionRay(P1)(P2)(C)(A){1}{1.528}{ END }
15 \ ABinterCD(END)(END')(C)(B){0ut}
_{16} \arrowLine(END)(Out){1}
17 \ refractionRay(END)( Out )( C)( B ) { 1.528 } { 1 } { 0 }
18 \ psline (Q)(Q')
19 \ABinterCD(Q) (Q') (E1) (E2){END}20 \arrowLine(Q)(END){4}\qdisk(END){1.5pt}
21 %
22 \ psset { linecolor= green }
23 \ refractionRay(P1)(P2)(C)(A){1}{1.523}{ END }
24 \ ABinterCD(END)(END')(C)(B){Out}
25 \arrowLine( END) (Out) {1}26 \ refractionRay(END)( Out )( C )( B ) { 1.523 } { 1 } { 0 }
27 \qquad \qquad \qquad \qquad \qquad \qquad \qquad \qquad \qquad \qquad \qquad \qquad \qquad \qquad \qquad \qquad \qquad \qquad \qquad \qquad \qquad \qquad \qquad \qquad \qquad \qquad \qquad \qquad \qquad \qquad \qquad \qquad \qquad \qquad \qquad \qquad \qquad \qquad \qquad \qquad \qquad28 \lambda ABinterCD(Q)(Q')(E1)(E2){END}
29 \arrowLine(Q) (END) {4} \qqdisk (END) {1.5pt}30 %
31 \psset { linecolor=yellow }
32 \ refractionRay(P1)(P2)(C)(A){1}{1.517}{ END }
33 \ ABinterCD(END)(END')(C)(B){0ut}
34 \arrowLine( END) (Out) {1}35 \ refractionRay( END )( Out )( C )( B ){1.517}{1}{Q}
36 \ psline (Q)(Q')
37 \{ABinterCD(Q)(Q') (E1) (E2)\}38 \ arrowLine(Q )( END ){4}\ qdisk ( END ){1.5 pt }
39 %
40 \ psset { linecolor=red }
41 \ refractionRay(P 1)(P 2)(C )( A ){1}{1.511}{ END }
42 \ ABinterCD(END)(END')(C)(B){Out}
43 \arrowLine(END)(Out){1}
44 \ refractionRay( END )( Out )( C )( B ){1.511}{1}{Q}
45 \quad \text{bsline}(Q)(Q')
46 \ABinterCD(Q)(Q')(E1)(E2){END}
```
### 15 A PRISMA FOR DISPERSION

<sup>47</sup> \ arrowLine(Q )( END ){4}\ qdisk ( END ){1.5 pt } <sup>48</sup> \ end { pspicture}

<span id="page-28-0"></span>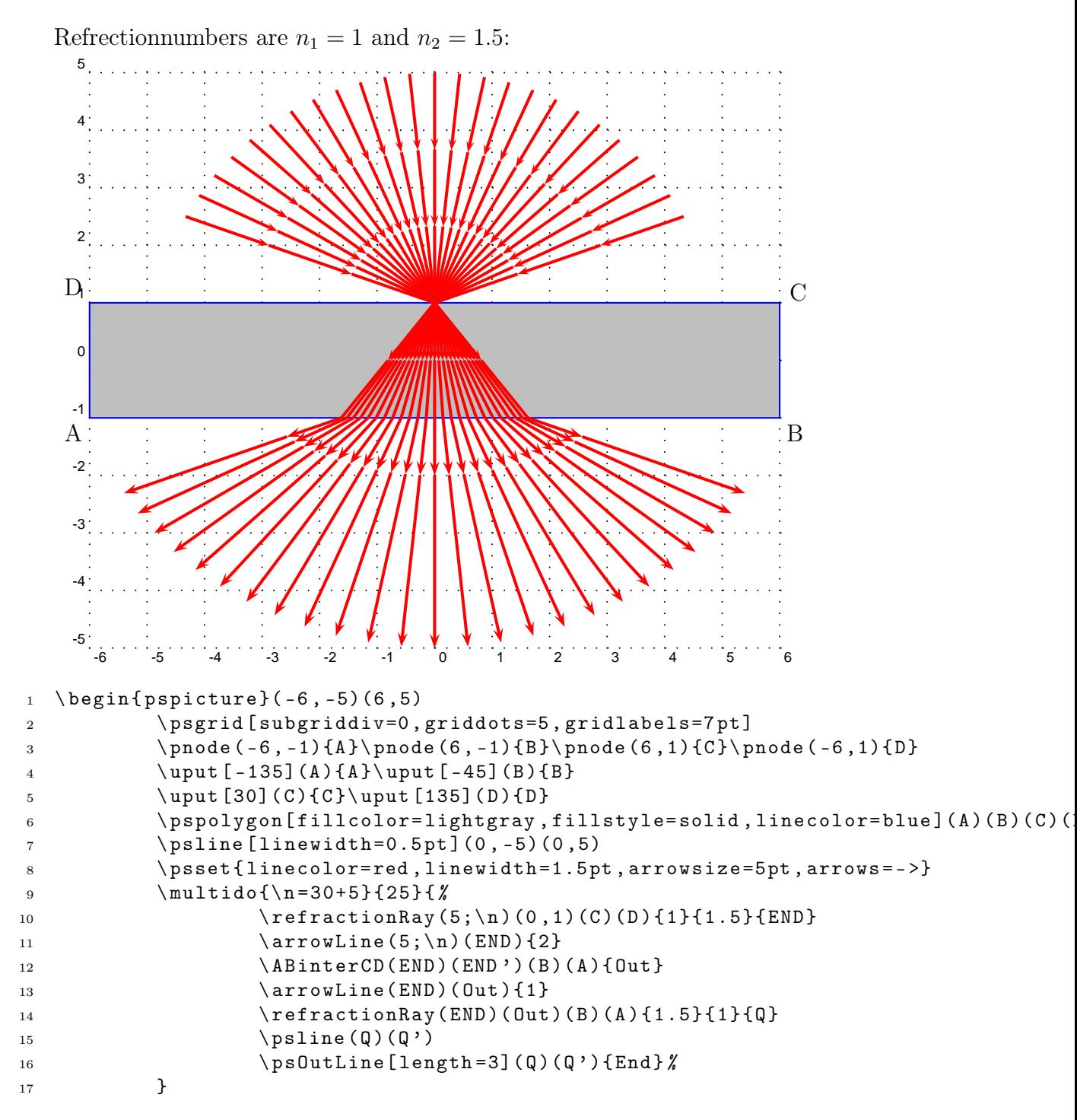

### 16 Refration with different Angles

### 16 REFRATION WITH DIFFERENT ANGLES

18 \end{pspicture}

### <span id="page-30-0"></span>17 Great difference in the Refractionsnumbers

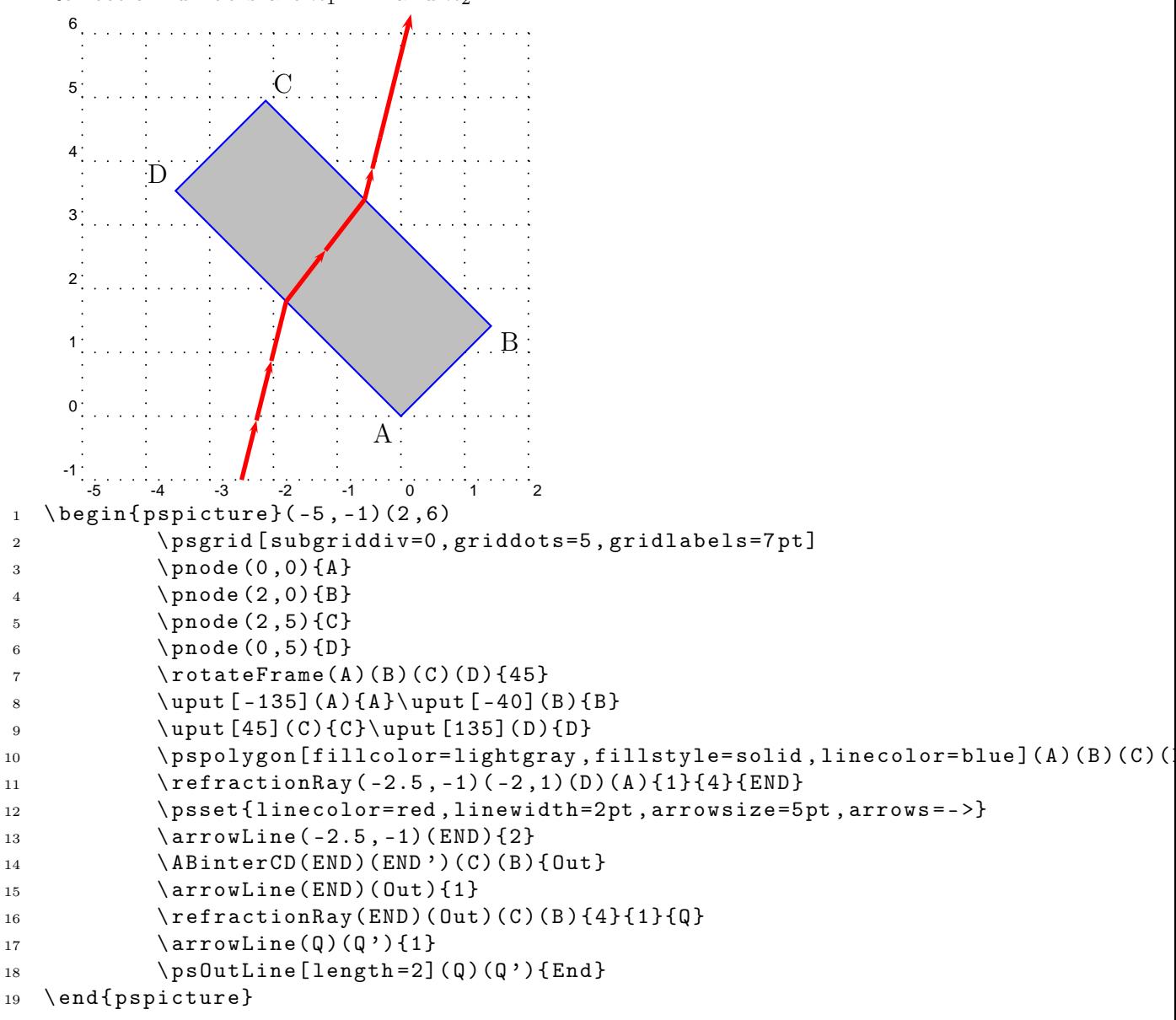

Refrectionnumbers are  $n_1 = 1$  and  $n_2 = 4$ :

#### 18 TOTAL REFLECTION

### <span id="page-31-0"></span>18 Total Reflection

Refrectionnumbers are  $n_1 = 2$  and  $n_2 = 1$ :

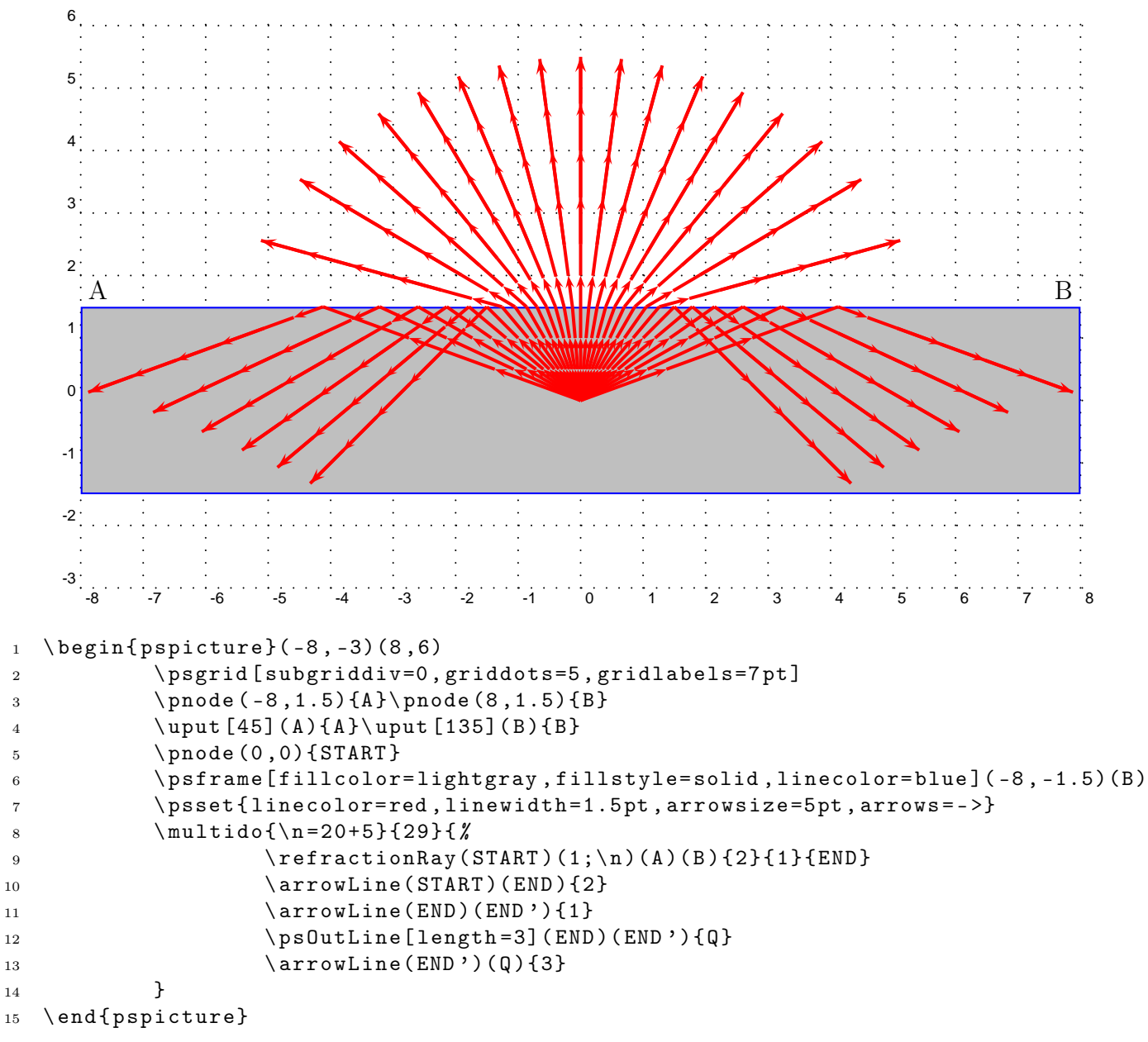

<span id="page-32-0"></span>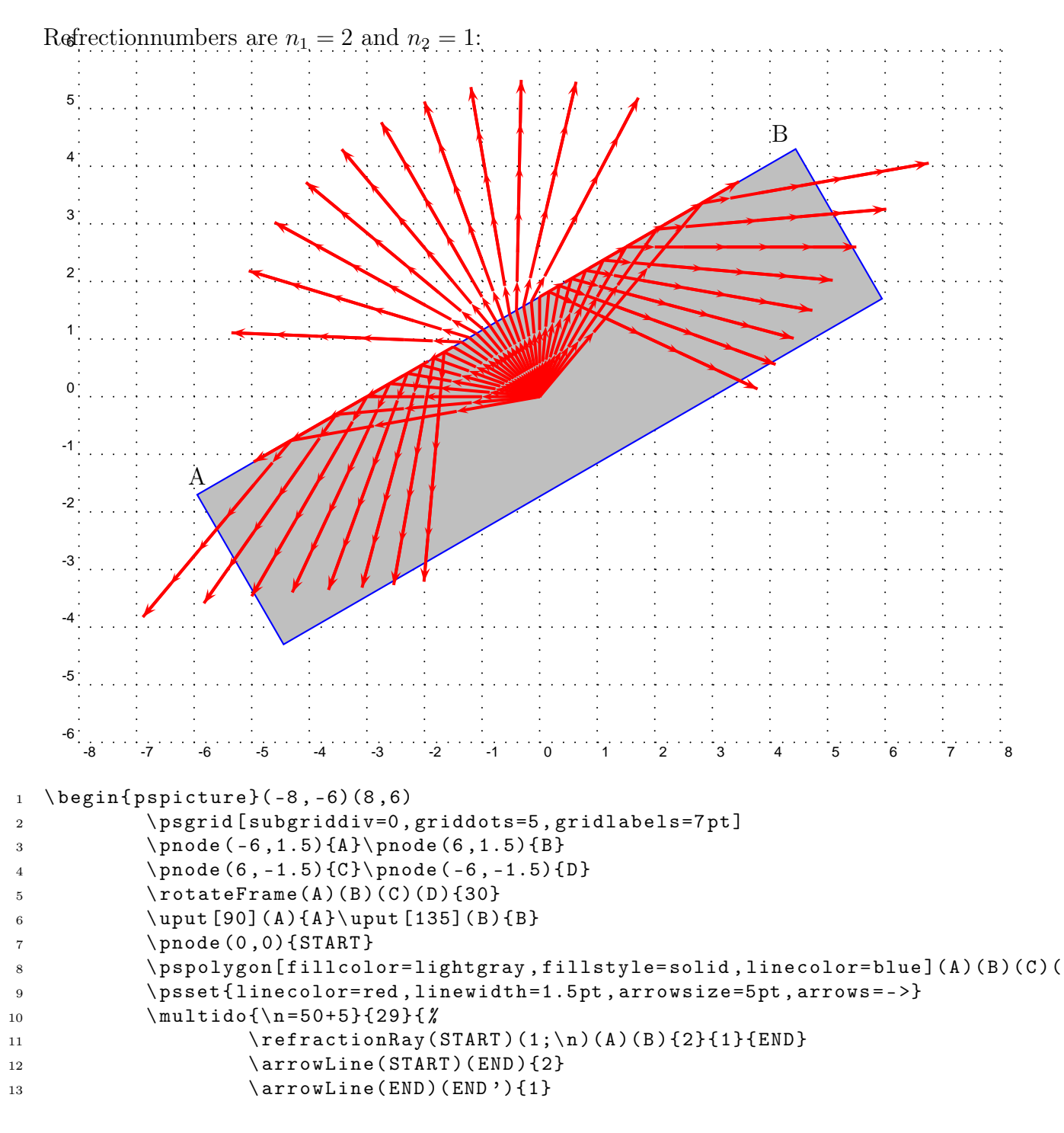

### 19 Total Reflection with a sloping medium

#### 19 TOTAL REFLECTION WITH A SLOPING MEDIUM

14 \ ps0utLine[length=3](END)(END'){Q} 15 \ arrowLine(END ')(Q){3} <sup>16</sup> } 17 \end{pspicture}

# <span id="page-34-0"></span>Part IV Spherical Optic

### <span id="page-34-1"></span>20 Refraction at a Spherical Surface

<span id="page-34-2"></span>20.1 Construction for finding the position of the image point P' of a point object P formed by refraction at a sperical surface

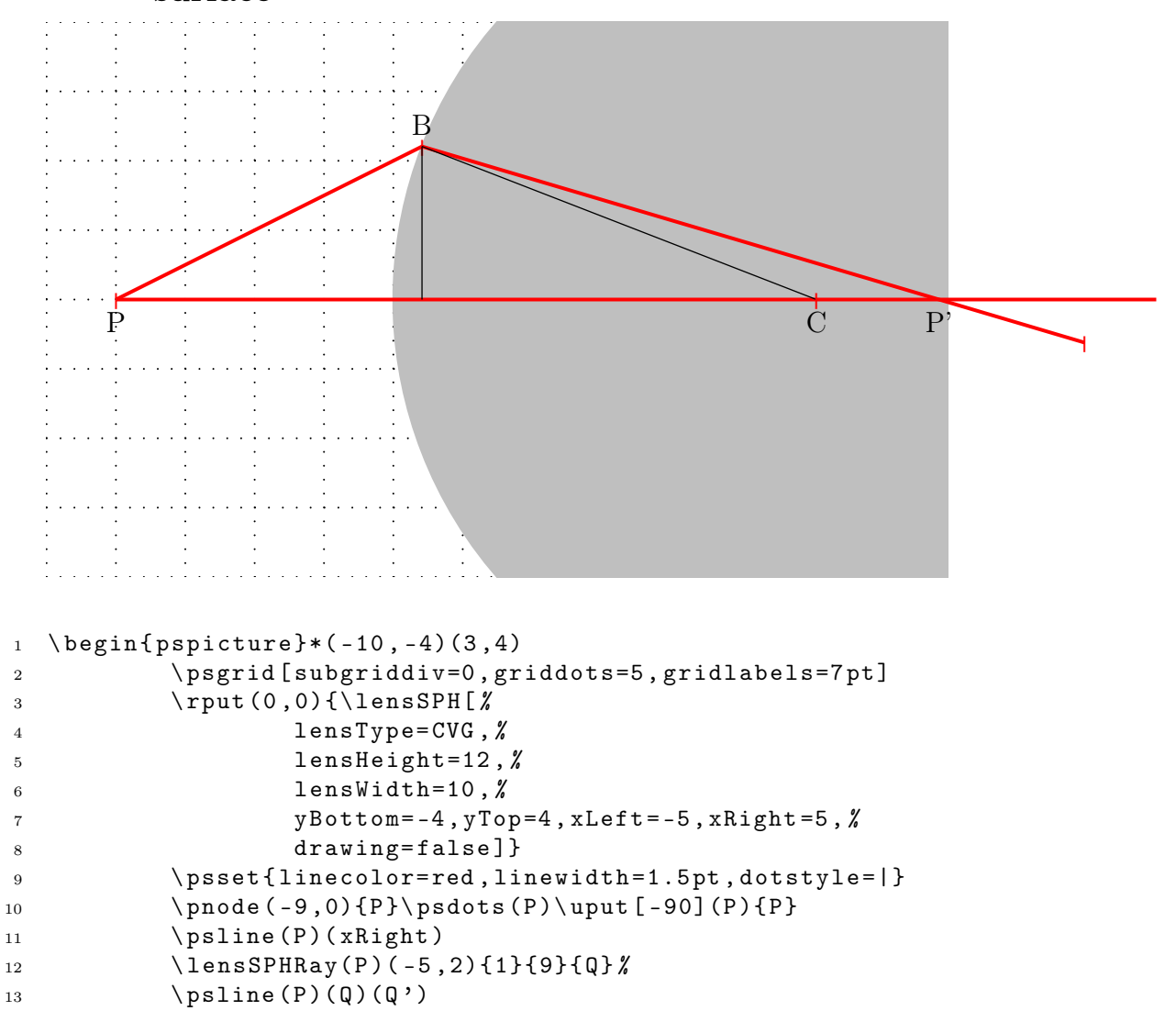

```
14 \ psdots (Q )\ uput [90]( Q ){ B }
15 \ABinterCD(Q)(Q')(0,0)(5,0){P'}
16 \psdots (Q') \uput [-90](P') {P' }
17 \psline [linewidth=0.5pt, linecolor=black](Center ')(Q)
18 \psline [linewidth=0.5pt, linecolor=black](Q)(Q|0,0)
19 \psdots ( Center ') \uput [-90] ( Center ') {C}
20 \ end { pspicture}
```
20.2 Construction for determining the height of an image formed by refraction at a sperical surface

<span id="page-35-0"></span>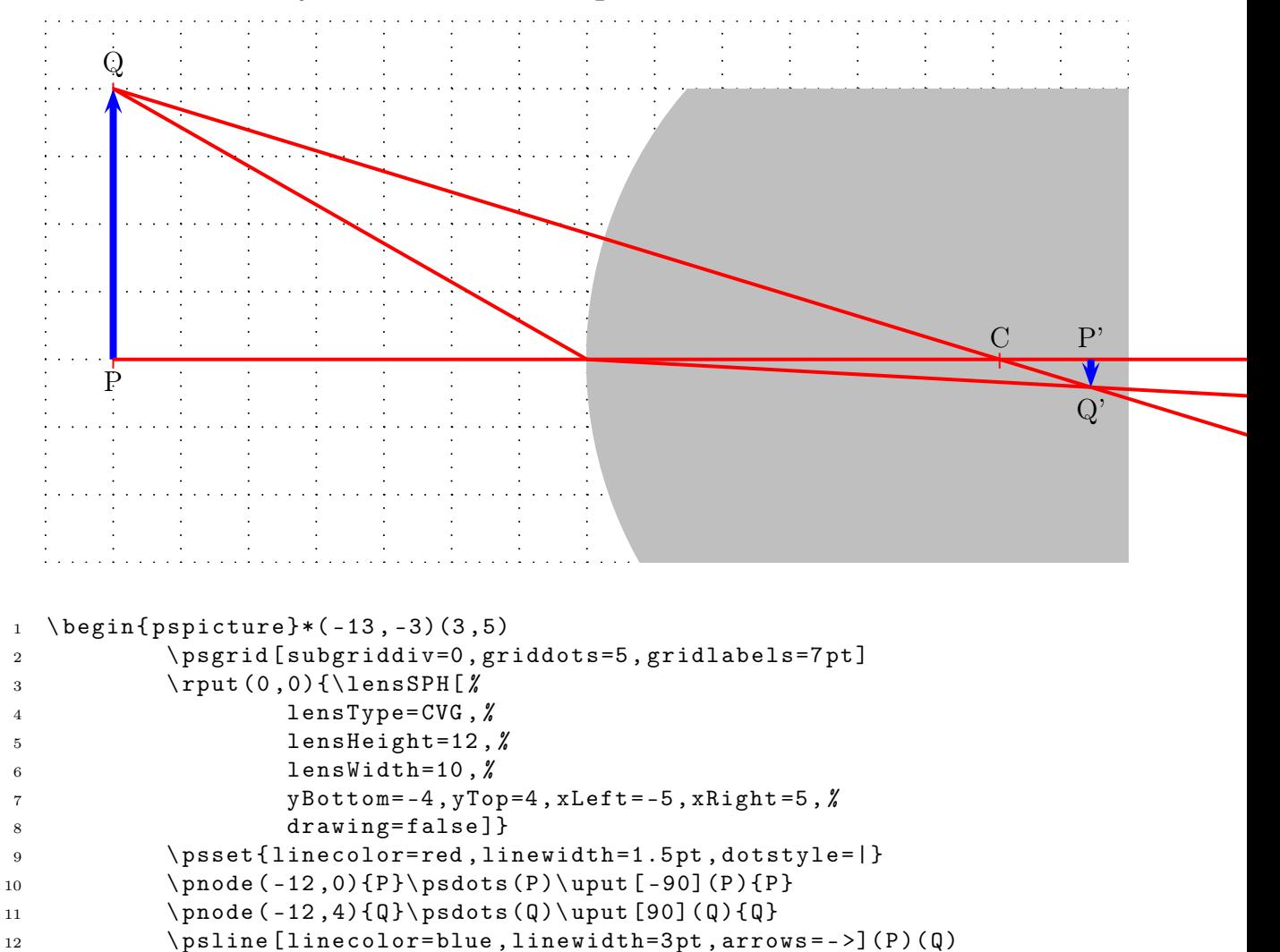

pst-optic-examples.tex

13  $\pmb{\text{psline(P)} (\text{xRight})}$ 

```
14 \lensSPHRay(Q)(Center '){1}{9}{S1}%
15 \ lensSPHRay(Q)(-5,0){1}{9}{S2} %
16 \ psline (Q)(S1')
17 \pmb{\text{psline}(\text{Q})}(S2)(S2')18 \ ABinterCD(Q)(S1')(S2)(S2'){Q'}
19 \pnode (Q'|0,0){P' }
20 \pi \psline [linecolor=blue, linewidth=3pt, arrows = ->](P')(Q')
21 \mu \uput [90](P'){P'}
22 \ uput [ -90](Q '){Q '}
23 \psdots (Center ') \uput [90] (Center ') { C}
24 \ end { pspicture}
```
### <span id="page-36-0"></span>21 Thin Convergent Lenses

If the two spherical surfaces are close enough we can call such a lense a thin lens. The following figure shows the behaviour of such a lense with real rays. 4

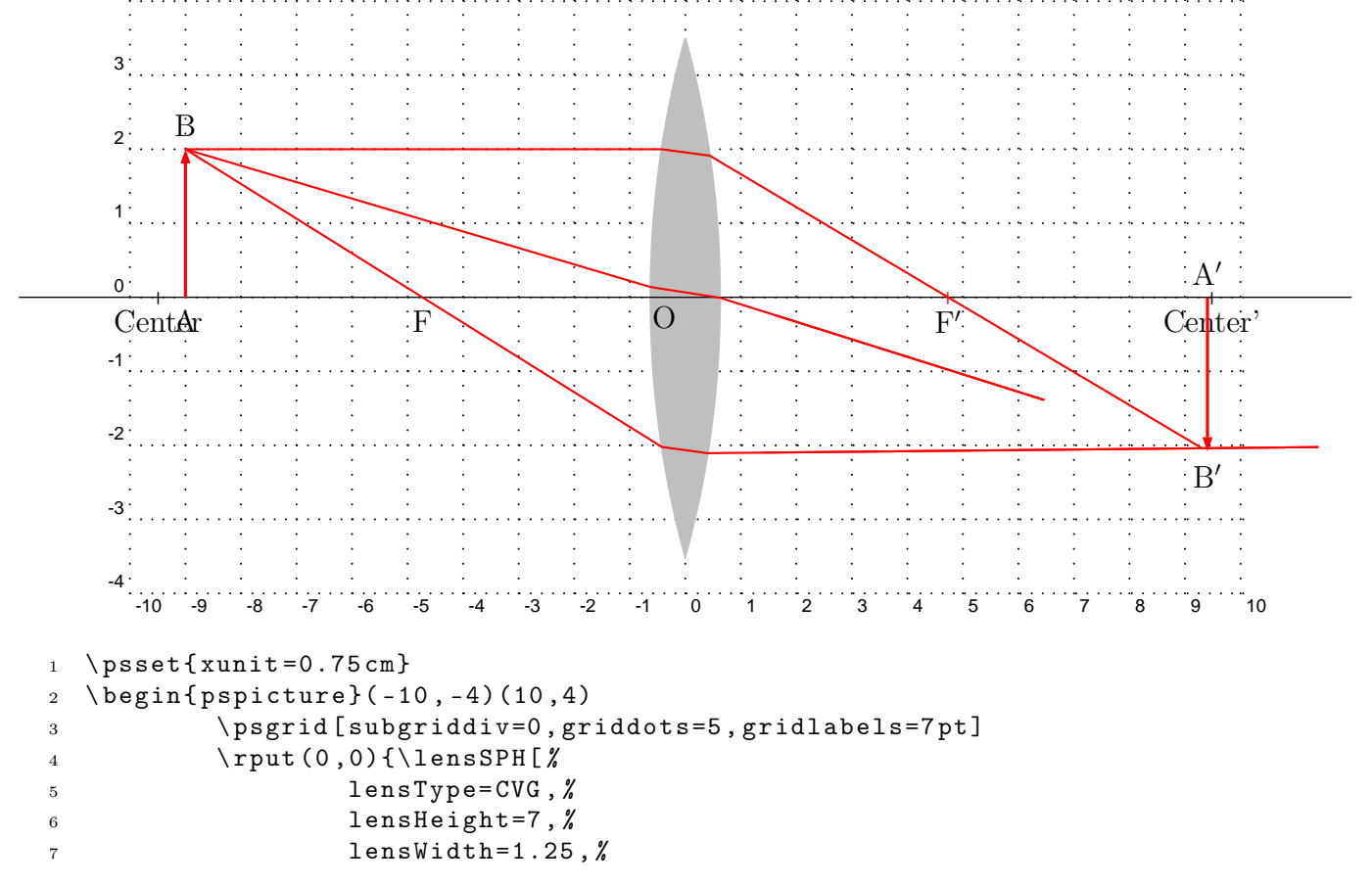

#### 21 THIN CONVERGENT LENSES

```
8 yBottom= -5 , yTop =5 , xLeft = -12 , xRight =12 ,%
9 AB = 2, OA = -9, \%10 refractA=1, refractB=2, \%11 \text{drawing} = \text{true}, \chi12 rayColor=red]}
13 \end{pspicture}
```
### 22 Thick Convergent Lenses

<span id="page-38-0"></span>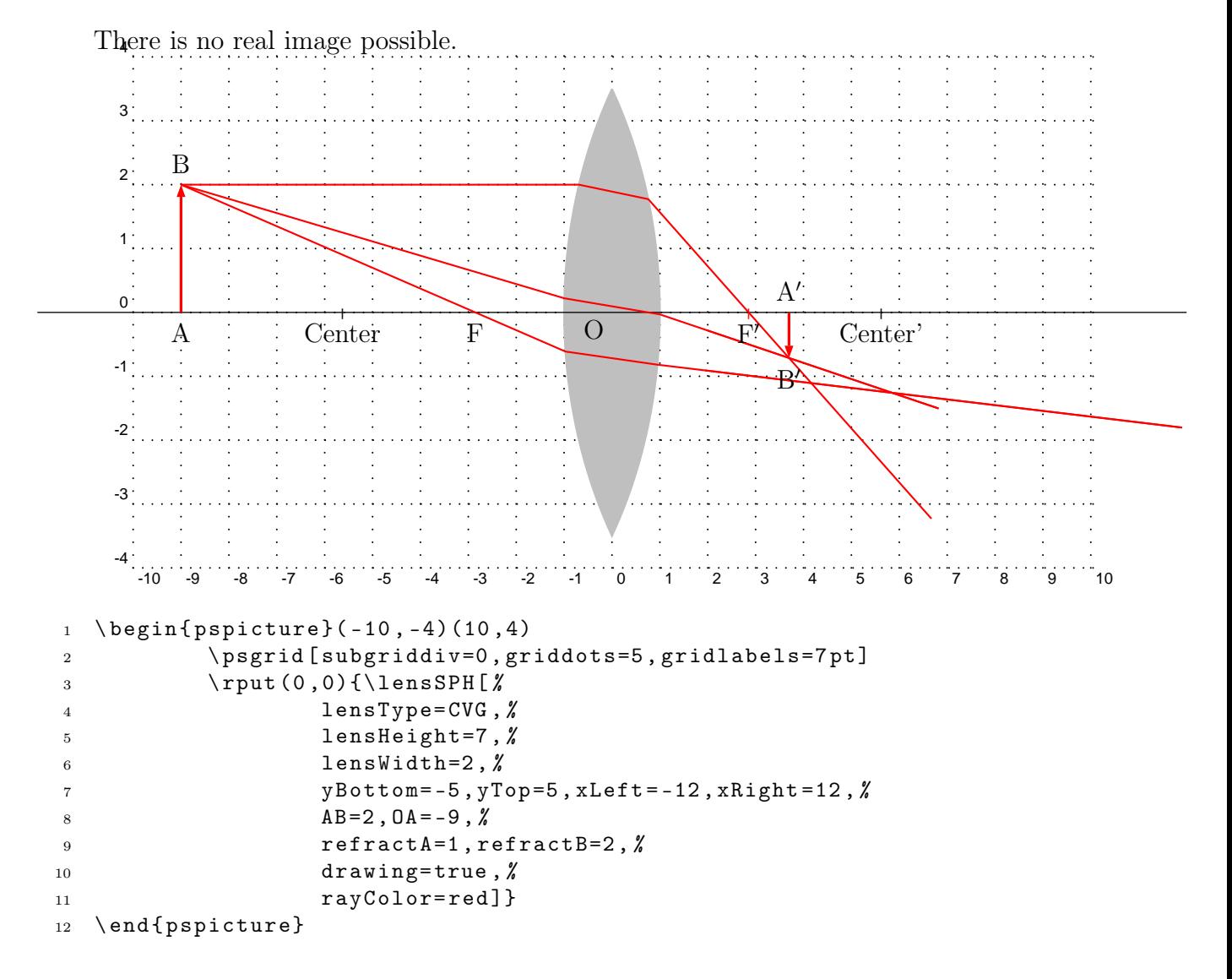

### <span id="page-39-0"></span>23 Thin Divergent Lenses

If the two spherical surfaces are close enough we can call such a lense a thin lens. The following figure shows the behaviour of such a lense with real rays.

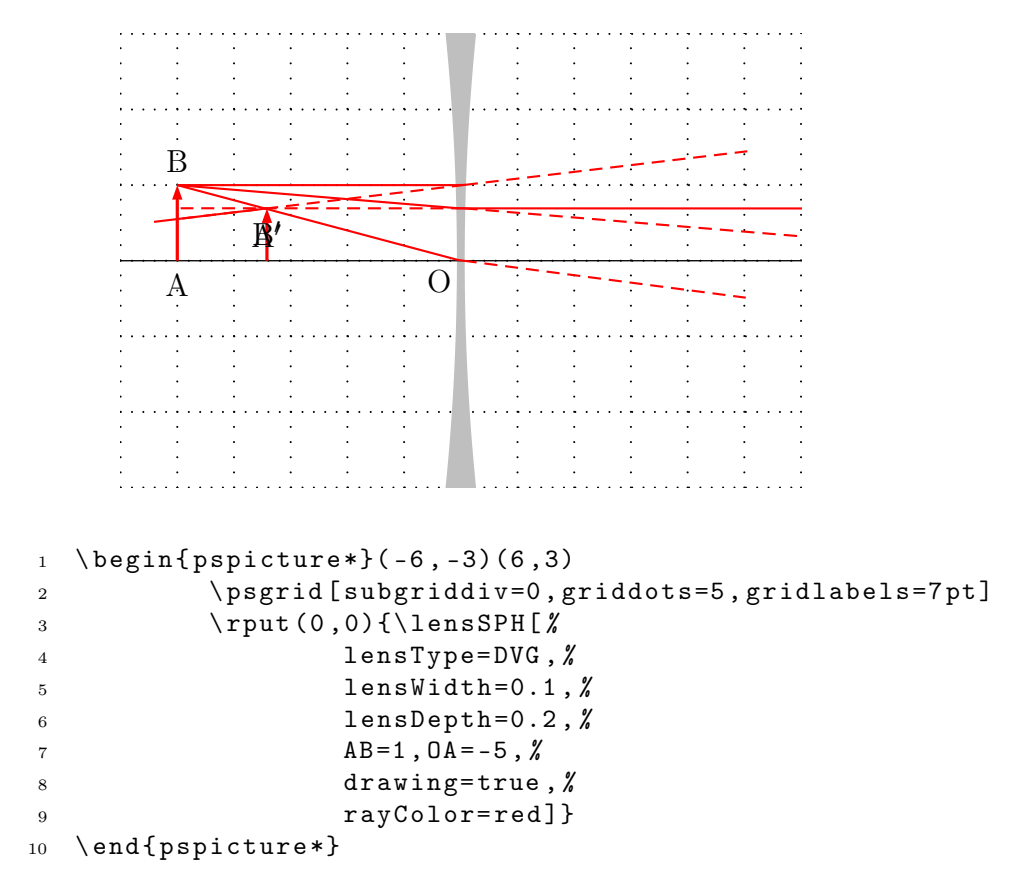

### 24 Thick Divergent Lenses

There is no real image possible.

<span id="page-40-0"></span>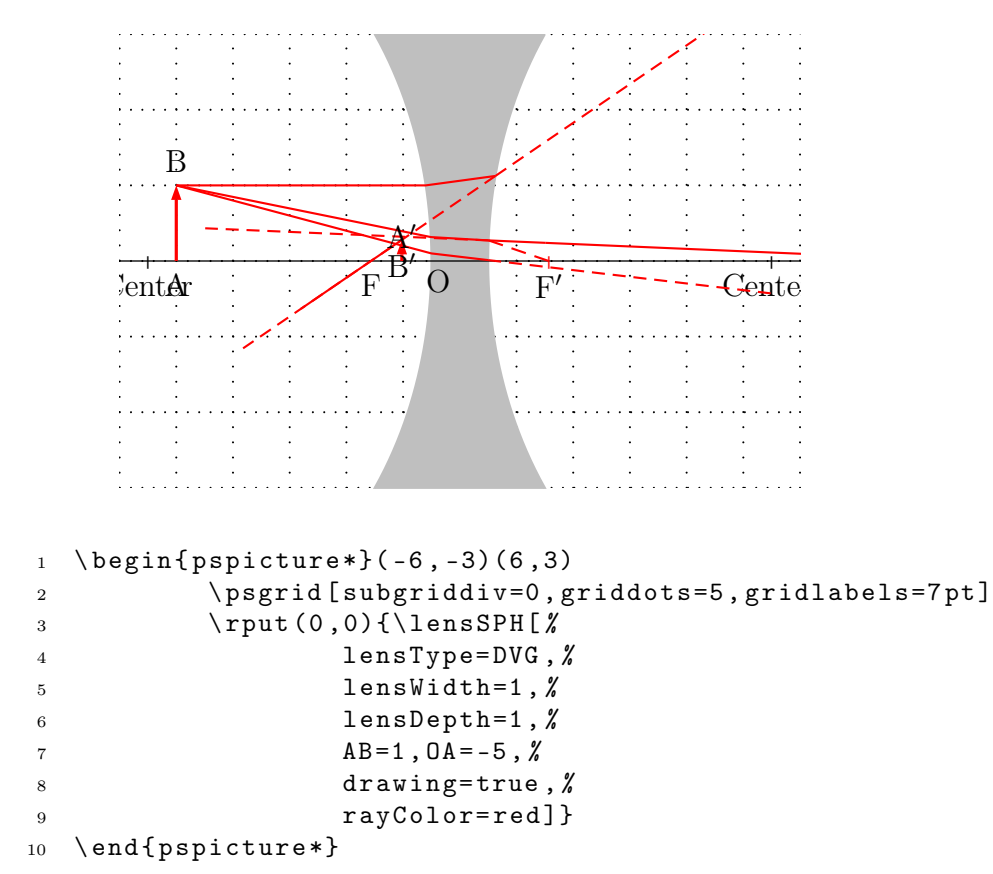

\MIRRORCVG

<span id="page-41-0"></span>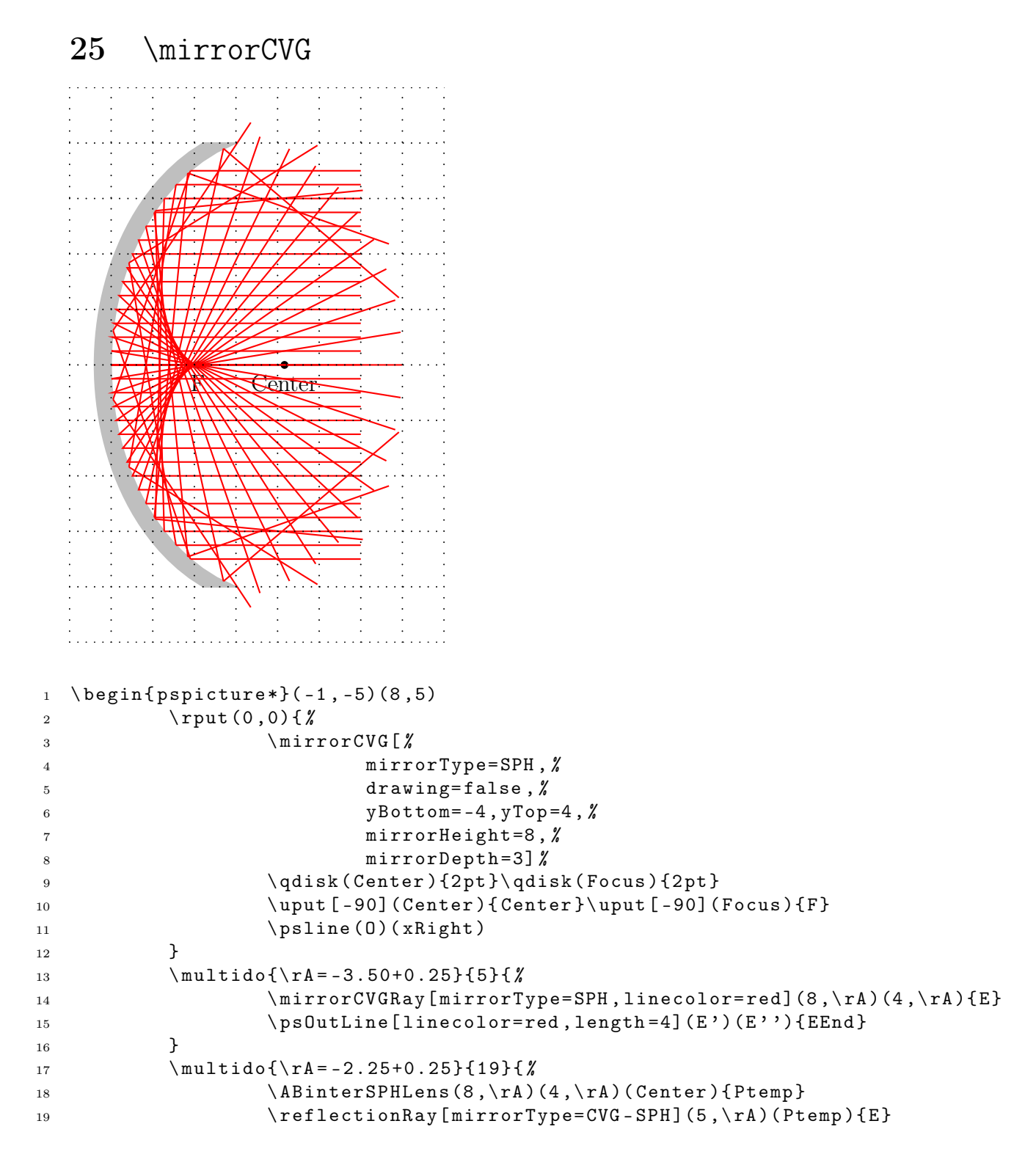

\MIRRORDVG

```
20 \psline [linecolor=red](8,\rA)(Ptemp)(E)
21 \psOutLine[linecolor=red, length=6](Ptemp)(E){EEnd}
22 }
23 \mu1tido{\rA=2.50+0.25}{5}{%
24 \ mirrorCVGRay[mirrorType=SPH, linecolor=red](8,\rA)(4,\rA){E}
25 \ ps0utLine[linecolor=red, length=4](E')(E''){EEnd}
26 }
27 \ psgrid
28 \ end { pspicture *}
```
<span id="page-42-0"></span>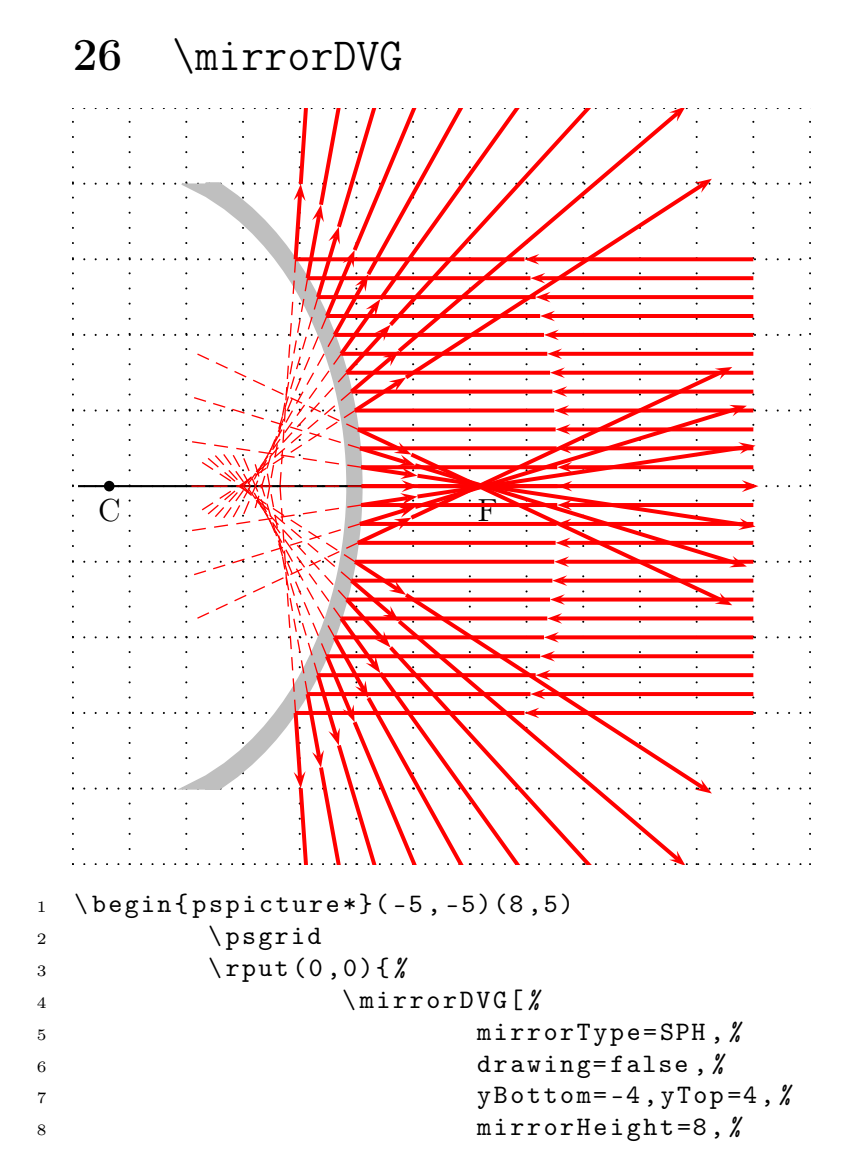

26 \MIRRORDVG

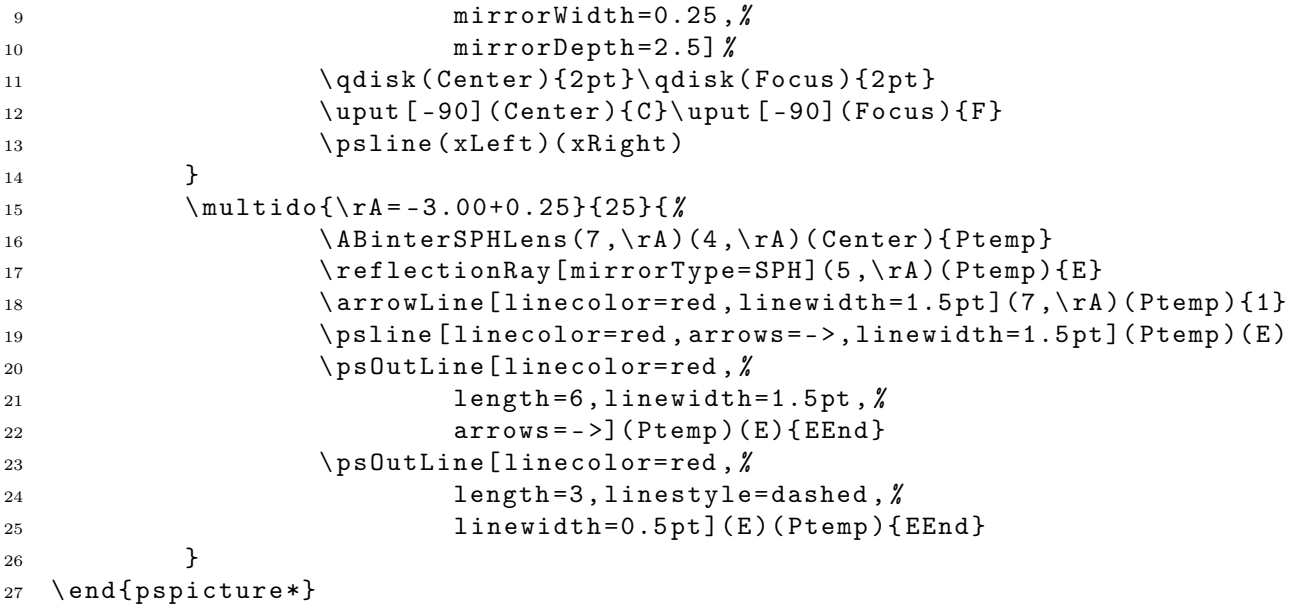